**Jihočeská univerzita v Českých Budějovicích Přírodovědecká fakulta** 

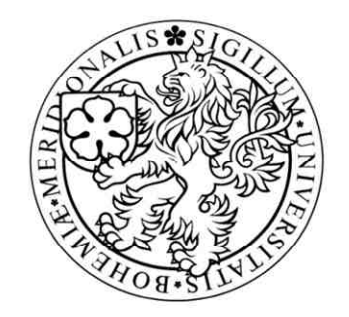

# **Zálohování a bezpečnost dat nemocničního informačního systému**

Bakalářská práce

# **Milan Škrle**

Školitel: Ing. Zdeněk Čuta, Nemocnice Strakonice, a.s.

České Budějovice 2012

**Škrle Milan.**, 2012: Zálohování a bezpečnost dat nemocničního informačního systému [The data saving and reserving in the hospital information system, Bc. Thesis, in Czech $]-50$  p., Faculty of Science, University of South Bohemia, České Budějovice, Czech Republic.

## **Anotace**

Tato bakalářská práce se zabývá problematikou zálohování a bezpečnosti dat nemocničních informačních systémů. V teoretické části vysvětluji význam a nutnost zálohování dat v dnešní době. Popisuji vývoj záložních médií a jednotlivých metod zálohování. Praktická část mé práce je věnována návrhu a realizaci zálohování dat nemocničního informačního systému v Nemocnice Strakonice, a.s.

## **Abstract**

This bachelor thesis is concerned with the problem of data saving in the hospital information systems. In the theoretical part there is explained the importance and necessity of data saving in the present times. I also describe the development of the reserve information media and individual methods of data saving. The practical part of the work deals with my scheme and realization of data saving in the hospital information system of the company - Nemocnice Strakonice, a. s.

Prohlašuji, že svoji bakalářskou práci jsem vypracoval samostatně pouze s použitím pramenů a literatury uvedených v seznamu citované literatury.

Prohlašuji, že v souladu s § 47b zákona č. 111/1998 Sb. v platném znění souhlasím se zveřejněním své bakalářské práce, a to [v nezkrácené podobě – v úpravě vzniklé vypuštěním vyznačených částí archivovaných Přírodovědeckou fakultou] elektronickou cestou ve veřejně přístupné části databáze STAG provozované Jihočeskou univerzitou v Českých Budějovicích na jejích internetových stránkách, a to se zachováním mého autorského práva k odevzdanému textu této kvalifikační práce. Souhlasím dále s tím, aby toutéž elektronickou cestou byly v souladu s uvedeným ustanovením zákona č. 111/1998 Sb. zveřejněny posudky školitele a oponentů práce i záznam o průběhu a výsledku obhajoby kvalifikační práce. Rovněž souhlasím s porovnáním textu mé kvalifikační práce s databází kvalifikačních prací Theses.cz provozovanou Národním registrem vysokoškolských kvalifikačních prací a systémem na odhalování plagiátů.

Datum: 25. 4. 2012 Podpis………………….

## **Poděkování**

Tímto bych zde chtěl poděkovat vedoucímu bakalářské práce p. Ing. Zdeňku Čutovi, za cenné rady a připomínky při zpracování mé práce. Dále děkuji všem, kteří svými radami, věcnými i kritickými poznámkami přispěli ke vzniku mé bakalářské práce.

## Obsah

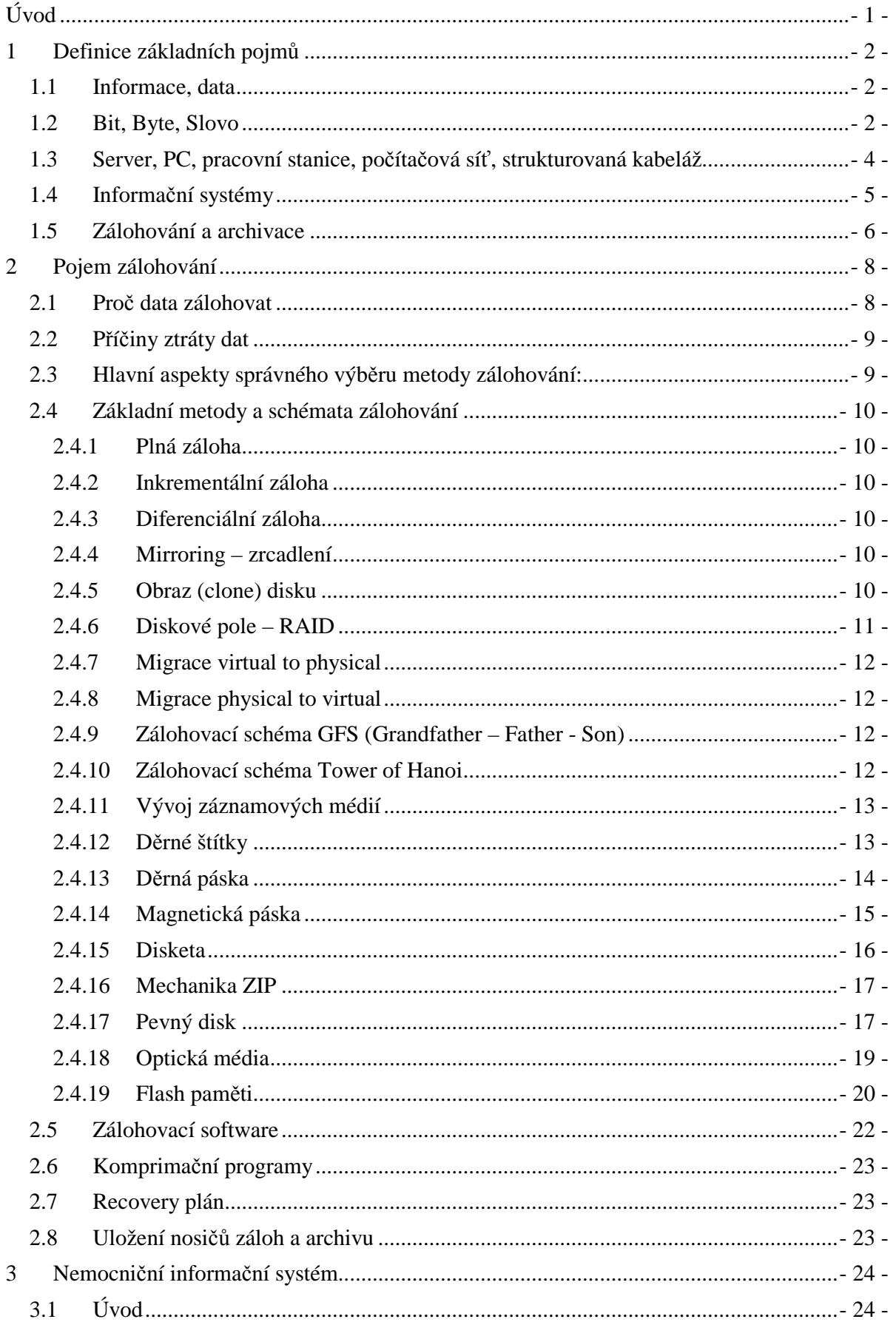

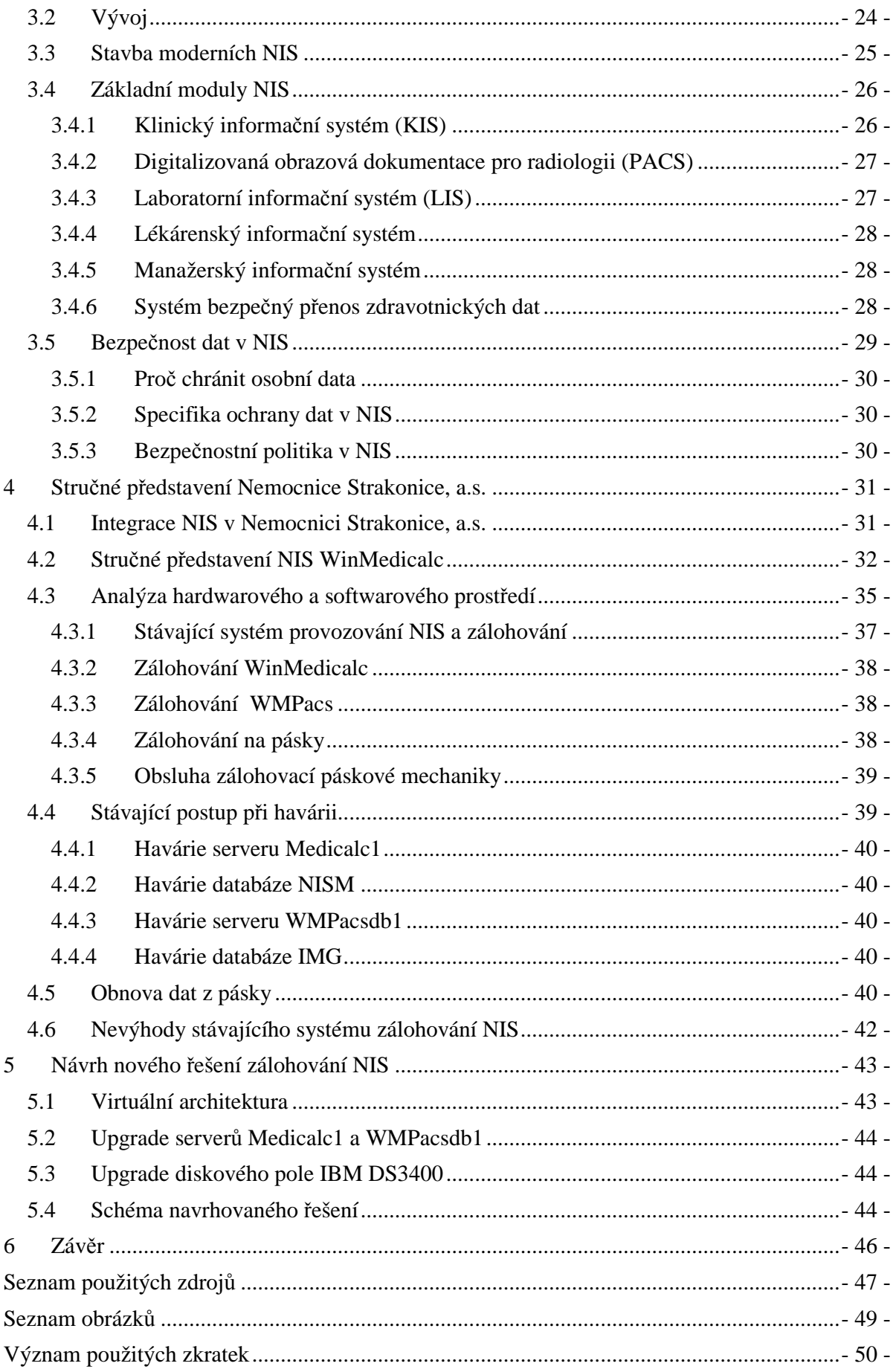

## **Úvod**

Předložená bakalářská práce se zabývá problematikou zálohování a obnovy dat.

Od nepaměti se lidé snaží najít způsob, jak ukládat informace pro následující generace. Historie ukládání informací sahá až do prehistorické doby, kdy byly informace ukládány formou jeskynní malby. Přeskočíme-li ukládání dat na papyrus a papír dostaneme se až k počátkům záznamových médií.

Problematika zálohování dat není jen otázkou pro firmy a organizace, ale často se s ní setkávají i domácí uživatelé PC na základě svých zkušeností se ztrátou svých osobních dat. Potřeby jednotlivých uživatelů na zálohování se samozřejmě liší, ale princip a význam zálohování zůstává pro všechny stále stejný. V případě havárie přináší zálohování jistotu, že o svá data nepřijdeme a budeme je schopni kdykoli obnovit.

Veškeré tyto vyjmenované aspekty svědčí o důležitosti zálohování a s tím i spojená neustále rostoucí nabídka softwarových nástrojů a hardwarových zařízení od specializovaných firem k těmto účelům určeným.

V bakalářské práci popisuji problematiku a nutnost zálohování dat v současné době, kdy data uložená v elektronické podobě jsou zcela nezbytné pro práci v kterémkoli oboru lidské činnosti a právě zálohování dat je jedním ze základních prostředků ochrany dat.

Popisuji význam informačních systémů v jednotlivých oborech a konkrétněji se zaměřuji na nemocniční informační systém a s tím spojená specifika zálohovaných dat, bezpečnost záloh, právní a etické normy pro ochranu osobních údajů.

V další části práce podávám literární rešerši vývoje zálohovacích medií a jejich principů a uplatnění a uvádím vysvětlení základních pojmů používaných ve výpočetní technice spojené s touto problematikou.

Praktická část mé bakalářské práce je konkrétně věnována návrhu optimálního řešení zálohování a obnovy dat nemocničního informačního systému v Nemocnice Strakonice, a.s.

Samotná realizace je rozdělena na několik úkolů:

- Analýza stávajícího řešení systému záloh
- Analýza hardwarového prostředí
- Vyhodnocení poznatků jednotlivých analýz
- Návrh nového systému zálohování
- Realizace

## **1 Definice základních pojmů**

#### **1.1 Informace, data**

**Informace** jsou v dnešní době nedílnou součástí našeho života a bez informací by téměř nebylo možné existovat. Vývoj dnešní společnosti je založen na intenzivním a inteligentním používání informací. Informace se v současnosti řadí vedle materiálových, energetických a finančních zdrojů k hlavním faktorům podmiňujícím pokrok ve všech oborech lidské činnosti. Informace se proto stávají jedním z nejcennějších aktiv a k uchovávání informací pro další zpracovávání je třeba přistupovat co možná nejzodpovědněji. [1]

Informací chápeme každou zprávu nebo údaj, který dále zpracováváme, přenášíme a uchováváme v paměti a to i po zániku původního zdroje.

**Data** vhodným způsobem vyjádřená informace, která je srozumitelná příjemci (člověk, počítač) a přizpůsobená k dalšímu zpracování. Bezprostředně odrážejí zkoumanou skutečnost a představují nejnižší prvek informačního systému. [1]

Data jsou zpracované informace obecně jakýkoliv sled spolu souvisejících informací v paměti či na paměťovém mediu.

## **1.2 Bit, Byte, Slovo**

**Bit** (z anglického *binary digit* - dvojková číslice; angl. *bit* = drobek, kousek) je základní a současně nejmenší jednotkou informace, používanou především v číslicové a výpočetní technice. Značí se malým písmenem *b*, např. 16 b, ale současně se může také objevit i označení *bit*, např. 16 bit.

1 bit reprezentuje informaci, získanou odpovědí na jednu otázku typu ano/ne, u které je apriorní pravděpodobnost obou odpovědí stejná (jinými slovy, u které nemáme žádnou předchozí informaci, která by jednu z odpovědí favorizovala). Tyto odpovědi můžeme označit binárními číslicemi 0 a 1.

Bit se v praxi nejčastěji objevuje jako základní jednotka kapacity paměti, tzn. jednotka množství informace, která může být v jednom okamžiku v paměti uložena. Pokud kapacitu podělíme časem, získáme přenosovou rychlost, jejíž jednotkou je tedy bit za sekundu (bit/s, podle angličtiny někdy označován bps – *bit per second*). Např. modem s přenosovou rychlostí 56 kbit/s je schopen každou sekundu přenést 56 kilobitů dat. [1]

**Byte**, zřídka také slabika, je jednotka množství dat v informatice. Označuje osm bitů, tzn. osmiciferné binární číslo. Takové množství informace může reprezentovat například celé číslo od 0 do 255 nebo jeden znak. Jeden bajt je obvykle nejmenší objem dat, se kterým dokáže počítač (resp. procesor) přímo pracovat. U velmi starých architektur může 1 byte označovat jiný počet bitů. Proto se v mnohých standardech používá místo termínu bajt termín oktet. Nejrozšířenějším způsobem je použití osmi bitů na jeden bajt. [1]

V informatice často používá termín **binární předpona** jednotky vyjadřující násobek mocniny dvou. Pro velikost paměti se často v informatice používají předpony jednotek SI, ale většinou ve změněném významu. Například *kilo* neznamená 1 000, ale 1 024, což je nejbližší mocnina 2. Tato dvojznačnost vede ke zmatkům, které bývají mimo jiné účelově využívány v marketingu při prodeji výpočetní techniky.

Tento posun významu předpon se zažil díky binární technologii adresování operační paměti počítače. Např. 16bitový registr může adresovat 2<sup>16</sup> tj. 64×1024 neboli 64 *kilo* paměťových buněk, 32bitový registr může adresovat 2<sup>32</sup> tj. 4096×1048576 neboli 4 *giga* paměťových buněk. To, co bylo zpočátku myšleno jako zaokrouhlení, se později stalo při počítání kapacity paměti pravidlem.

Předpony kilo- / mega - / giga- atd. se používají v binárním smyslu prakticky vždy, když je řeč o polovodičových paměťových čipech (RAM, ROM, FLASH atd.). Na trhu dnes sotva najdete čip, jehož kapacita by nebyla z řady  $2<sup>n</sup>$  bitů. Naopak tam, kde má paměťová kapacita lineární charakter, se binární předpony obvykle nepoužívají. Dekadické předpony se používají např. u přenosových rychlostí (např. 1 kbps je 1000 bitů za sekundu). Ke zmatkům dochází například u kapacity pevných disků, která se běžně uvádí v gigabytech. Mnozí výrobci mají u předpony giga na mysli opravdovou miliardu, i když v informatice se předponou giga myslí  $2^{30}$ , tedy 1 073 741 824. [27]

| <b>Binární předpony</b> |             |              |                   |  |  |  |  |  |  |  |
|-------------------------|-------------|--------------|-------------------|--|--|--|--|--|--|--|
| $2^n$                   | <b>Znak</b> | <b>Název</b> | Hodnota           |  |  |  |  |  |  |  |
| $2^{10}$                | K           | Kilo         | 1 0 2 4           |  |  |  |  |  |  |  |
| $2^{20}$                | M           | Mega         | 1 048 576         |  |  |  |  |  |  |  |
| $2^{30}$                | G           | Giga         | 1 073 741 824     |  |  |  |  |  |  |  |
| $2^{40}$                |             | Tera         | 1 099 511 627 776 |  |  |  |  |  |  |  |

Obr. 1 – Tabulka hodnot binárních předpon, převzato a upraveno z [27]

**Slovo** (používá se i anglický výraz word) hovoříme-li o počítačích, označujeme pojmem nejmenší počet bitů, se kterým počítač pracuje, když zpracovává data. Velikost slova je důležitou veličinou při návrhu počítačové architektury. Slovo se dělí na dvě a půl slova.

Dnešní počítače mají většinou velikost slova stanovenou na 16, 32 nebo 64 bitů. V historii bylo používáno i mnoho dalších velikostí (12, 36, 60...), některé počítače dokonce nepracovaly ve dvojkové, ale desítkové soustavě a měly slova o velikosti 10 nebo 12 číslic (v tomto případě nešlo o bity) a jiné počítače ani neměly pevně stanovenou délku slova. [1]

#### **1.3 Server, PC, pracovní stanice, počítačová síť, strukturovaná kabeláž**

**Server** je v informatice obecné označení pro počítač, který poskytuje nějaké služby nebo počítačový program, který tyto služby realizuje. Server řídí předávání dat po síti, umožňuje jednotlivým stanicím přístup k datům a periferiím připojeným v síti. V unixových systémech je označován jako démon (anglicky *daemon*), v Microsoft Windows pak jako služba (anglicky *service*).[1], [2]

**PC - Osobní počítač** (anglicky personal computer, zkratka PC, čte se *pí sí*, hovorově též *pécéčko* apod., odborně také osobní mikropočítač) je označení pro počítač určený pro použití jednotlivcem (na rozdíl od dřívějších střediskových počítačů resp. sálových počítačů). PC je standardizovaný a integrovaný mikropočítačový komplex, vycházející ze standardů IBM PC a APPLE PC. [1]

**Pracovní stanice** (anglicky workstation) je špičkový desktop nebo stolní mikropočítač navržený pro technické použití. Pracovní stanice jsou obvykle určeny pro práci jednoho uživatele, i když mohou být zpřístupněny i vzdáleně dalším uživatelům. [4]

**Počítačová síť** (anglicky *computer network*) je souhrnné označení pro technické prostředky, které realizují spojení a výměnu informací mezi počítači. Umožňují tedy uživatelům komunikaci podle určitých pravidel, za účelem sdílení využívání společných zdrojů nebo výměny zpráv. Historie sítí sahá až do 60. let 20. století, kdy začaly první pokusy s komunikací počítačů. V průběhu vývoje byla vyvinuta celá řada síťových technologií. V poslední době jsou všechny sítě budovány technologií, která používá sadu protokolů TCP/IP. Podle rozlohy se rozlišují počítačové sítě lokální, rozlehlé a globální. Počítačové sítě se staly důležitou součástí telekomunikační infrastruktury (např. Internet) nebo jsou technickým prostředkem pro instalaci interních firemních informačních systémů. [1.4]

- 4 -

**Strukturovaná kabeláž** je obecné označení metalických a optických prvků, které umožňují propojení jednotlivých uživatelů v rámci počítačové sítě. Je to univerzální systém, který podporuje přenos digitálních i analogových signálů. Základem strukturované kabeláže je rozdělení celé kabeláže na úrovně a oddělené řešení jednotlivých úrovní. Nejčastěji se používá stromová struktura kabeláže a na koncích stromů jsou zapojena veškerá zařízení sítě (PC, terminály, tiskárny, atd.). V uzlech stromu jsou umístěny propojovací pole a aktivní prvky sítě (switche, multiplexory, přepínače, atd.). Každá větev kabeláže vede z propojovacího pole v uzlu sítě k zásuvce v kanceláři nebo k podřízenému uzlu sítě. Jako základní médium se pro připojení zásuvek uvnitř budov používá ve strukturovaných kabelážích čtyřpárová kroucená dvoulinka. Vyrábí se v několika kvalitativních třídách, které se liší maximální přenosovou rychlostí. Podle požadovaných přenosových rychlostí se kromě kabelu volí také ostatní prvky sítě (zásuvky, propojovací panely, atd.). Výhodou strukturované kabeláže je její univerzálnost a bezpečnost. Pokud se přeruší jeden kabel, má to vliv pouze na činnost stanice připojené k danému kabelu, na činnost ostatních stanic nemá tato závada vliv. Nevýhodou je velká celková délka kabelu a nutnost budování kabelových tras s větším průřezem.

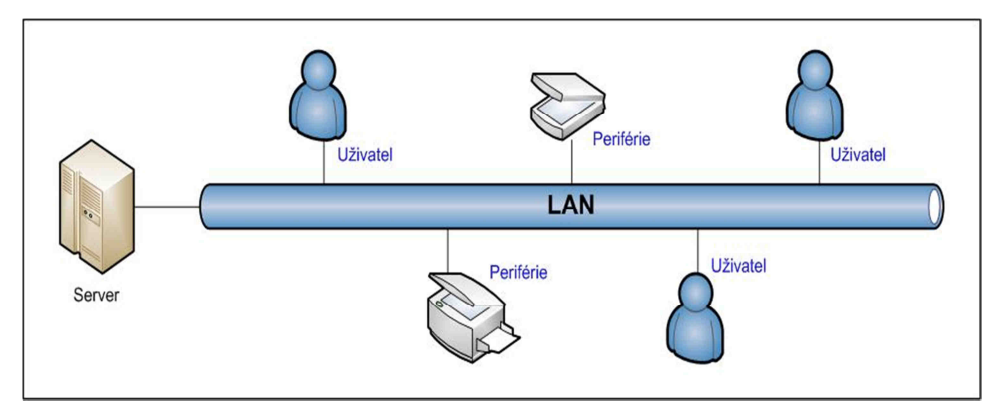

Obr. 2 – Jednoduché schéma počítačové sítě

## **1.4 Informační systémy**

**Informační systémy** (IS) jsou uspořádané soustavy dat a datových toků s přesně definovanými procesy pořizování, utřídění a výstupní prezentace.

## **Součástí IS jsou:**

- a) objekt, který je předmětem informatického zobrazení
- b) pozorovatel nebo systém sbírající data o struktuře objektu a jeho chování
- c) jazyk
- d) vlastní informace

Vytváření IS je proces vycházející z pozorování objektu a z jeho systémové charakterizace, vede k zobrazení vlastností pozorovaného objektu prostřednictvím jazyka a může sloužit k tvorbě informace o tomto objektu. [1]

Příkladem informačního systému může být kartotéka, telefonní seznam, kniha došlé pošty nebo účetnictví. Systém nemusí být nutně automatizovaný pomocí počítačů a může být i v papírové podobě.

Informacemi míníme sdělení, které odstraňuje nejistotu nebo nevědomost, daty míníme jakékoli zaznamenané poznatky či fakta. Jako zvláštní pojem zde vystupuje také znalost představující zobecnění poznání určité části reality. Informaci je možno také chápat jako data s nějakým přidaným významem (data + význam). Informace je údaj (množné číslo data), ke kterým si člověk přiřadí význam.

Již dlouho je jasné, že hospodářství vyspělých zemí netáhnou jen hmotné výrobky, ale také informace, znalosti a nové technologie. To si uvědomují i podniky a instituce, což napomáhá k rozvoji IS.

Implementaci informačního systému předchází většinou důkladná analýza požadavků firmy i samotných procesů, které se ve společnosti používají. Většina systémů se implementuje jako tzv. datové sklady, což je architektura (obvykle založená na SŘBD), jež transformuje operativní data do jiné podoby, u které se bere ohled například na čas a rychlost následných dotazů. Tato data se nemění, mohou se transformovat z více zdrojů (např. od dodavatelů) a jsou aktualizována v časových intervalech. Nad nimi se dělají statistiky či analýza. To je poslední fáze - OLAP (Online Analytical Processing).

K aktuálním trendům v oblasti informačních systémů patří využití technologie cloudu, implementace podpory sociálních sítí (typicky do takzvaných sociálních CRM), komoditizace Business Intelligence, která má být dostupná co nejširšímu okruhu uživatelů, a zajištění mobilního přístupu k informačním systémům. V tuzemsku je dalším významným trendem i snaha o větší integraci podnikových informačních systémů s dalšími subsystémy v rámci podnikového IT. [7]

### **1.5 Zálohování a archivace**

**Zálohováním** dat rozumíme proces, kdy zdrojová data jsou bezpečně ukládána z pevného disku na záložní médium a zde jsou duplicitně uchovávána pro případ ztráty dat z primárního úložiště. Data mohou být komprimovaná (data jsou na záložním mediu zhuštěna a tím se snižují nároky na velikost záložních médií, z bezpečnostního hlediska mohou být zálohy zaheslovány) nebo nekomprimovaná (rychlejší obnova dat v případě havárie). Při zálohování dat bývá obvykle kladen důraz na možnost rychlé obnovy dat. [1]

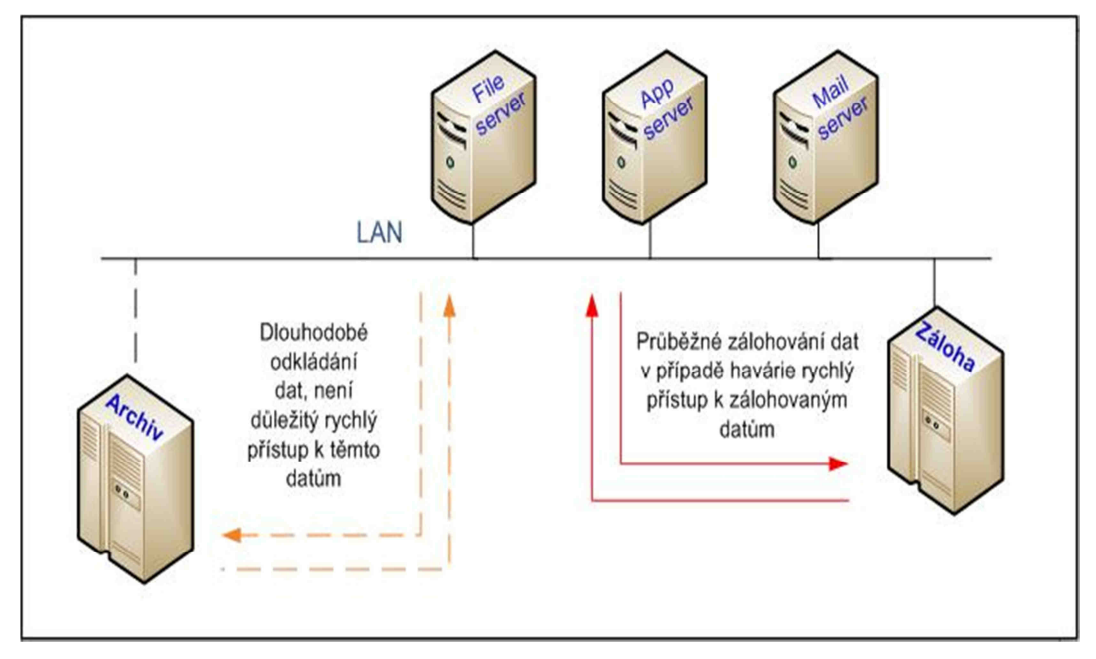

Obr. 3 - Schéma principu zálohování a archivace dat

Oproti zálohování je **archivace** dat proces, kdy archivovaná data jsou uchovávána dlouhodobě a nejsou potřeba pro každodenní použití. Archivovaná data jsou obvykle uchovávána v komprimovaném stavu. [1]

#### **2 Pojem zálohování**

V současné době jsou informace uložené v elektronické podobě zcela nezbytné pro práci v kterémkoli oboru. Zálohování dat je jedním ze základních prostředků ochrany dat pro případ hardwarových nebo softwarových havárií. V případě těchto havárií slouží zálohovaná data k obnově daných systémů. Výběr vhodného řešení zálohování dat záleží na nárocích a podmínkách konkrétního systému. Je třeba si uvědomit, jak důležitá data jsou třeba zálohovat a podle toho přistupovat k řešení zálohování. Existuje velké množství metod zálohování a každý systém vyžaduje různou metodu zálohování. Některé systémy si vystačí s jednoduchou zálohou s ručním spouštěním oproti systémům, které vyžadují dokonalé automatické zálohovací roboty. Správná volba metody zálohování by měla projít důkladnou analýzou a zohlednit veškeré aspekty a potřeby toho daného systému. Na trhu existuje spousta specializujících firem zabývající se problematikou zálohování a z hlediska jistoty mít důležitá data bezpečně zálohována, je dobré, se na některou z těchto firem obrátit. Finanční prostředky vložené do správné analýzy a výběru té nejvhodnější metody zálohování se v konečném důsledku vyplatí při řešení nějaké havárie systému. Firma s dobře zvoleným řešením zálohování svých životně důležitých dat se může bez obav plně soustředit na své podnikání a své zákazníky.

#### **2.1 Proč data zálohovat**

Firmy investují do výběru informačních systémů velké úsilí a nemalé finanční prostředky do, ale stejně zodpovědně by měly přistupovat k řešení systému záloh. Nejcennější na informačních systémech jsou právě data a informace. Cena dat je vždy velmi individuální a co pro jednoho může být třeba bezcenný dokument, tabulka, fotka atd. pro druhého jsou to data nevyčíslitelné hodnoty.

Potřeba záchrany dat je přímo úměrná stavu využití informačních technologií. Situace je samozřejmě jiná než před patnácti dvaceti lety, kdy bylo zpracování především papírové. Ztráta dat je průvodním jevem používání počítačů, stejně jako jsou třeba dopravní nehody průvodním jevem automobilismu a úrazy bohužel patří ke sportu. O ztrátě dat se zejména z obchodních důvodů nemluví, ale je běžná a lze ji řešit. Podle průzkumu společností Ontrack odpovídá počet zakázek záchrany dat v přepočtu na obyvatele stupni rozvoje informatizace společnosti. [22]

## **2.2 Příčiny ztráty dat**

Příčiny ztráty dat mohou být velmi různé. Od selhání hardware, napadení systému viry až po selhání softwaru nebo chybu obsluhy. Velkým a závažným problémem dnešní doby mohou být i útoky hackerů.

## **2.3 Hlavní aspekty správného výběru metody zálohování:**

- 1) Objem zálohovaných dat
	- množství produkovaných dat
	- denní, měsíční a roční přírůstky dat
- 2) Typ zálohovaných dat
	- databázové systémy
	- file-systémy (textové soubory, tabulky, fotografie atd.)
	- aplikační servery (mail server, intranet, webové aplikace atd.)
- 3) Bezpečnost zálohovaných dat
	- obsahují-li zálohovaná data citlivé údaje, které mohou být zneužity např. adresy, rodná čísla, čísla bankovních účtů atd.
	- bezpečné uložení medií se zálohami
- 4) Časová náročnost a frekvence zálohy
	- on-line zálohování, kdy data jsou zálohována za běžného provozu počítače a uživatel není v žádném případě omezen v práci
	- off-line zálohování, kdy data počítače se zálohují mimo běžný provoz a uživatel nemůže vykonávat své pracovní úkoly
	- určit frekvenci spouštění záloh k vzhledem k objemu, důležitosti a přírůstku dat
- 5) Volba záložních medií
	- zvolit záložní medium vzhledem k objemu dat, rychlosti provedení zálohy
	- zvážit finanční dostupnost zvolených záložních medií
- 6) Obnova zálohovaných dat
	- požadovaná rychlost obnovy dat v případě havárie
	- úspěšnost obnovy dat

#### **2.4 Základní metody a schémata zálohování**

#### **2.4.1 Plná záloha**

Jedná se o první kompletní zálohu určených dat, ke kterým je možné vytvářet inkrementální (přírůstkové) nebo diferenciální (rozdílové) zálohy, které zaznamenávají pouze provedené změny.

#### **2.4.2 Inkrementální záloha**

Inkrementální (přírůstková) záloha zaznamenává pouze data, která se změnila od posledního zálohování. K plné záloze je možno vytvořit libovolný počet inkrementálních záloh. Plná inkrementální záloha tvoří jeden řetězec, není tudíž možné smazat předchozí inkrementální zálohy.

#### **2.4.3 Diferenciální záloha**

Diferenciální (rozdílová) záloha zaznamenává pouze data, která se změnila od plné zálohy. K plné záloze je možno vytvořit libovolný počet diferenciálních záloh, přičemž tyto diferenciální zálohy nejsou na sobě závislé. Tato metoda zálohování umožňuje mazat jednotlivé diferenciální zálohy, které již nejsou potřeba.

#### **2.4.4 Mirroring – zrcadlení**

Data jsou zaznamenávána současně na dva disky a v případě poruchy jednoho disku jsou data uložená na druhém disku.

#### **2.4.5 Obraz (clone) disku**

 Vytváří se přesný obraz disku na jiný disk. Výhodou takovéto zálohy je přesná kopie disku a není třeba instalovat nový operační systém a další nastavení pro spuštění IS na novém hardware. Vhodné pro statické systémy, kde data zůstávají nějakou dobu stejná naopak nepoužitelné pro dynamické systémy např. databáze aj. Nevýhodou je i velmi pomalé vytváření a pokud možno identický hardware z hlediska operačního systému, instalovaných ovladačů, verze firmware atd.

#### **2.4.6 Diskové pole – RAID**

**RAID** (anglicky **Redundant Array of Inexpensive/Independent Disks** – *vícenásobné diskové pole laciných/nezávislých disků*) je v informatice metoda zabezpečení dat proti selhání pevného disku. Zabezpečení je realizováno specifickým ukládáním dat na více nezávislých disků, kdy jsou uložená data zachována i při selhání některého z nich. Úroveň zabezpečení se liší podle zvoleného typu RAID, které je označováno čísly (nejčastěji RAID 0, RAID 1, RAID 5 či nověji RAID 6). RAID je často používán na serverech, avšak je nutné si uvědomit, že RAID není v pravém slova smyslu zálohování. [18]

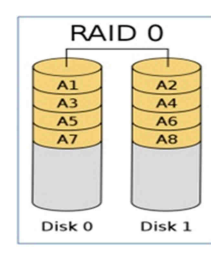

Obr. 4 – RAID 0,

převzato a upraveno z [18]

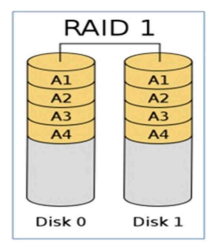

Obr. 5 – RAID 1,

převzato a upraveno z [18]

RAID<sub>5</sub> Disk 0 Disk 1 Disk 2 Disk 3

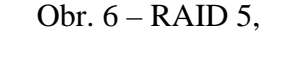

převzato a upraveno z [18]

## **2.4.6.1 RAID 0**

Pole RAID 0 není vlastně skutečný RAID, protože neobsahuje žádné redundantní informace a tedy neposkytuje uloženým datům žádnou ochranu (porucha členu znamená ztrátu dat). Jednotlivá zařízení jsou jen spojena do logického celku a vytváří tak kapacitu součtu všech členů.

#### **2.4.6.2 RAID 1 (zrcadlení)**

Nejjednodušší, ale poměrně efektivní ochrana dat. Provádí se zrcadlení (**mirroring**) obsahu disků. Obsah se současně zaznamenává na dva disky. V případě výpadku jednoho disku se pracuje s kopií, která je ihned k dispozici. Podobná technika může být uplatněna o úroveň výše, kdy jsou použity dva samostatné řadiče. Tato technika se nazývá **duplexing** a je odolná i proti výpadku řadiče. Teoreticky se může výrazně zvýšit rychlost čtení a o něco snížit odezva, avšak záleží na konkrétním řadiči (softwarové většinou možnost čtení z obou disků nevyužijí vůbec). Zato zápis může být pomalejší, protože se ukládají stejná data na dva disky. Technika výrazně zvyšuje bezpečnost dat proti ztrátě způsobené poruchou hardware. Nevýhodou je potřeba dvojnásobné diskové kapacity.

#### **2.4.6.3 RAID 5**

RAID 5 vyžaduje alespoň 3 členy, přičemž kapacitu jednoho členu zabírají samoopravné kódy, které jsou uloženy na členech střídavě (a ne pouze na jednom, čímž byla odstraněna nevýhoda RAID 4). Výhodou je, že lze využít paralelního přístupu k datům, protože delší úsek dat je rozprostřen mezi více disků, takže čtení je rychlejší. Nevýhodou je pomalejší zápis (nutnost výpočtu samo opravného kódu). Je odolný vůči výpadku jednoho disku.

#### **2.4.7 Migrace virtual to physical**

Převedení stávajícího virtuálního stroje na fyzický stroj. Pro tuto migraci lze najít několik řešení, která ovšem obvykle nejsou univerzální. Právě univerzální migraci z virtuálního do fyzického prostředí nabízí většina lepších zálohovacích řešení.

## **2.4.8 Migrace physical to virtual**

Převedení stávajícího systému do virtuálního prostředí. Velmi moderní řešení zálohování, kdy na server s instalovaným virtuálním prostředím je možné převést jakýkoli dnes běžný server s operačním systémem. Velkou výhodou takových to řešení je nevázanost na nový hardware v případě havárie systému.

## **2.4.9 Zálohovací schéma GFS (Grandfather - Father - Son)**

Toto schéma využívá denní (**Son**), týdenní (**Father**) a měsíční (**Grandfather**) media sety. Čtyři média sety jsou označeny pro každodenní zálohu v pracovním týdnu (např. pondělí až čtvrtek). Na tyto media sety (označeny ve schématu GFS jako **Son**) pak probíhají inkrementální zálohy. Tyto media sety (Son) jsou opětovně přepisovány v dalším týdnu. Další skupinou čítající pět media setů, která je obsažena v zálohovacím schématu GFS jsou media sety označeny jako Week 1, Week 2, atd. (**Father**). [28]

#### **2.4.10 Zálohovací schéma Tower of Hanoi**

Schéma Hanojské věže vychází z logické hry, které má svůj původ v Číně. Hra je postavena na přesunutí pěti kotoučů z jednoho kolíku na některý další, a to s minimálním počtem tahů. Přitom hráč nikdy nesmí mít v ruce více než jeden kotouč a nikdy nesmí dát větší kotouč na menší. Je dokázáno, že nejmenší počet tahů je 31. [28]

Metoda Hanojské věže využívá pro zálohování pět media setů:

- Media set **A** je použit každý jiný den
- Media set **B** je použit každý čtvrtý den
- Media set **C** je použit každý osmý den
- Media sety **D** a **E** jsou použity střídavě každý šestnáctý den

|                              | $den \rightarrow$ |              |   |               |   |              |   |               |   |              |    |               |    |              |    |      |
|------------------------------|-------------------|--------------|---|---------------|---|--------------|---|---------------|---|--------------|----|---------------|----|--------------|----|------|
| Média set                    |                   | ി            | 3 | 4             | 5 | 6            | п | 8             | 9 | 10           | 11 | 12            | 13 | 14           | 15 | 16   |
|                              | A                 |              | A |               | A |              | A |               | A |              | A  |               | A  |              | A  |      |
|                              |                   | $\, {\bf B}$ |   |               |   | $\, {\bf B}$ |   |               |   | $\mathbf{B}$ |    |               |    | $\mathbf{B}$ |    |      |
|                              |                   |              |   | $\mathcal{C}$ |   |              |   |               |   |              |    | $\mathcal{C}$ |    |              |    |      |
|                              |                   |              |   |               |   |              |   | $\mathcal{C}$ |   |              |    |               |    |              |    |      |
|                              |                   |              |   |               |   |              |   |               |   |              |    |               |    |              |    | E(D) |
| zpět na 1. den $\rightarrow$ |                   |              |   |               |   |              |   |               |   |              |    |               |    |              |    |      |

Obr. 7 - Zálohovací schéma Tower of Hanoi, převzato a upraveno z [28]

#### **2.4.11 Vývoj záznamových médií**

Od nepaměti se lidé snaží najít způsob, jak ukládat informace pro následující generace. Historie ukládání informací sahá až do prehistorické doby, kdy byly informace ukládány formou jeskynní malby. Přeskočíme-li ukládání dat na papyrus a papír dostaneme se až k počátkům záznamových médií.

#### **2.4.12 Děrné štítky**

Děrné štítky se používaly již před vznikem prvních počítačů. J. M. Jacquard (francouzský konstruktér) řídil pomocí děrných štítků automatický tkalcovský stav. H. Hollerith je koncem 19. století použil pro urychlení zpracování sčítání lidu. Děrnoštítkové stroje se ve 40. letech 20. století podílely i na výpočtech průběhu reakcí pří vývoji atomové bomby (Projekt Manhattan). Největšího rozmachu dosahovaly v 70. letech dvacátého století, a to ve výpočetních střediscích. Používání v ČR bylo naposledy zaznamenáno počátkem devadesátých let.

Děrné štítky, jako média pro záznam dat, bývaly pro pozdější zpracování automaty nebo počítači vyrobeny z tenkého kartonu. Informace se reprezentovala dírkou na určité pozici. Místa pro otvory byly uspořádány do matice. Data byla zaznamenávána pomocí

skutečné perforace (děrování) štítků v různých částech. Neukládala se však binárně, ale v systému písmen a číslic. Abeceda byla zredukována na základní písmena a znaky. Klasická kapacita děrného štítku se počítala na 80 znaků (80 bytů). Tato kapacita zpočátku postačovala, ale později se objevilo i efektivnější kódování (160 znaků a podobně). Rozměry a tvar děrných štítků se přizpůsobovaly různým typům počítačů. Pro tehdejší ČSSR se používaly normalizované děrné štítky podle ČSN o rozměrech 187,4 x 82,5 x 0,18 mm.

Práce s nimi byla pomalá, měly malou kapacitu, bylo potřeba hodně úsilí a času pro zpracování. Spolehlivost papírového štítku při nešetrném zacházení byla omezená. Často se stávalo, že se štítky pomíchaly a seřadit je do správného pořadí nebyla pro člověka vůbec jednoduchá práce. Výhodou snad mohly být jen nízké náklady na papír a jejich další využití při likvidaci. [10]

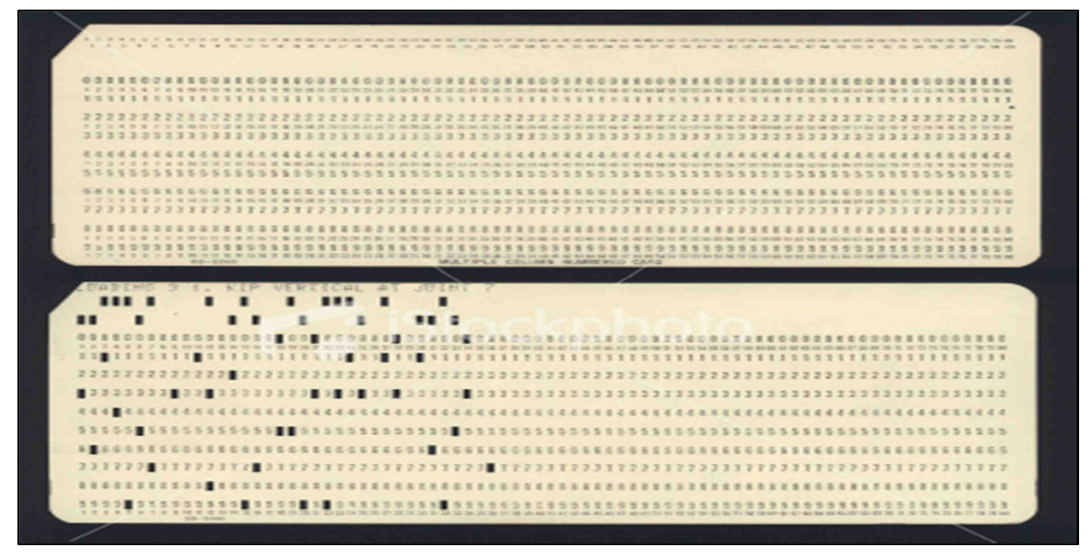

Obr. 8 – děrné štítky, převzato a upraveno z [10]

## **2.4.13 Děrná páska**

Děrná páska je historické paměťové médium. Používala se v dálnopisech a též v terminálech, kde nahradila děrný štítek.

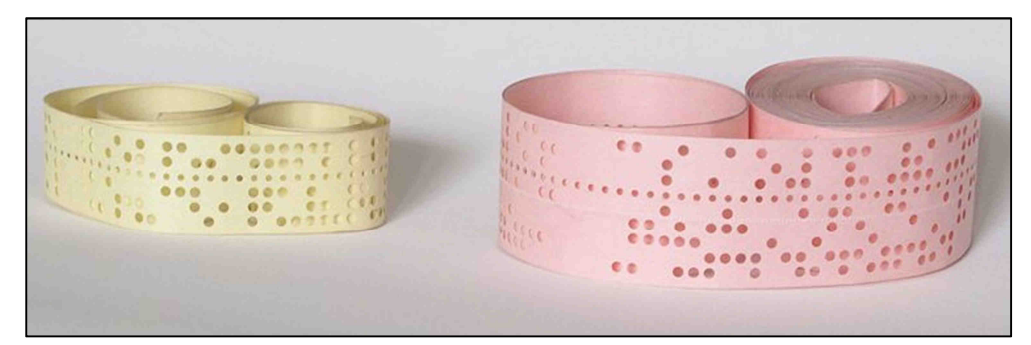

Obr. 9 – Děrná páska 5 – ti a 8 – mi stopá, převzato a upraveno z [26]

Většinou se jednalo o papírový nosič. Avšak jako nosič dat pro řízení činnosti pořizovačů dat se používala trvanlivější kovová. Dálnopisná páska byla pětistopá (pět stop pro záznam dat [velké otvory] a vodící stopa [malé otvory - na obrázku čtvrtá řada od spodu]). Páska pro pořízení dat do počítače byla osmistopá (viz obrázek). Kontrola bezchybného děrování byla mimo jiné prováděna pomocí liché nebo sudé parity, tzn., že veškeré znaky měly buď lichý, nebo sudý počet děrovaných otvorů.

Ještě v 80. letech 20. století děrné pásky běžně sloužily k dálkovému přenosu binárních dat pomocí dálnopisu a ke vkládání dat do sálových počítačů. [26]

#### **2.4.14 Magnetická páska**

V roce 1878 se možností uchovávat data pomocí magnetického záznamu zabýval americký inženýr Oberlin Smith. Rozhodl se dát celou svou práci volně k dispozici. Toho využil v roce 1898 dánský vynálezce Valdemar Poulsen, který navázal na jeho práci a po letech sestavil "zvukové záznamníky." V následujících desetiletích se začíná záznam hudby na magnetické pásky rozmáhat. V oblasti počítačů byla magnetická páska poprvé použita v roce 1951 jako součást počítače UNIVAC 1. V padesátých a šedesátých letech se stala velmi populárním datovým médiem, poté ji však začaly vytlačovat magnetické disky. Páska se však dosud používá jako záložní medium.

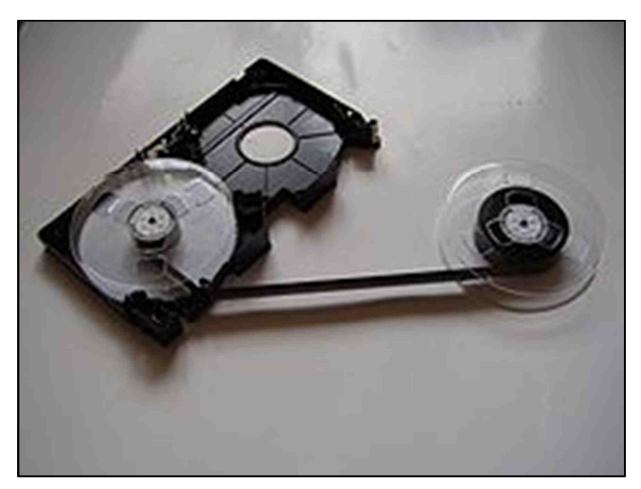

Obr. 10 – magnetická páska, převzato a upraveno z [11]

Magnetická páska je pevné medium sestávající z magnetické vrstvy nanesené na plastické pásce. Informace jsou na pásku nahrávány ve dvojkovém kódu, přičemž různá intenzita signálu reprezentuje 0 a 1. Na počátku byla schopna jedna cívka s magnetickou páskou pojmout desetitisíce děrných štítků. Kapacita pásek se postupně zvyšovala od jednotek MB až po stovky MB. V současné době se kapacita pásek pohybuje v řádech stovek

GB až jednotky TB. Oblastí využití pásek je archivace i zálohování. Zvláště pro zálohování velkých objemů dat, např. databází, je páska vhodným a levným médiem.

Na tehdejší dobu dovolovala zaznamenat velké množství informací, byla poměrně levná a hospodárná, protože záznam bylo možné smazat a pásku znovu použít, což u děrných médií nebylo možné. Hlavní nevýhodou je sekvenční přístup k datům, kdy přistoupit k datům na konci pásky může znamenat čekání několik hodin. I z těchto důvodů se používá hlavně k archivačním účelům. [11]

#### **2.4.15 Disketa**

Disketu vynalezl David Noble v roce 1967, aby mohla společnost IBM posílat klientům aktualizace. Dosud se dělo na kazetách. První disketa měla paměť pouhých 80 kB a měřila v průměru 8 palců (20 centimetrů). Jedná se o přímého nástupce pásky. Obrovským krokem kupředu, který diskety oproti páskám přinesly, bylo odstranění všech nevýhod souvisejících se sekvenčním přístupem. V roce 1987 se začaly vyrábět 3,5 palcové s kapacitou 1,44 MB, které se používaly následujících dvacet let. V devadesátých letech se na trhu objevily velkokapacitní diskety.

Data jsou v disketě uložená na folii s magnetickou vrstvou chráněnou u starších variant pružným, později pevným pouzdrem. Zapsána jsou ve stopě seřazené do podoby soustředných kružnic rozdělených do několika sektorů. Stopa obsahuje alokační tabulku, díky níž je možné dále používat i disketu s několika fyzicky poškozenými sektory, jež se z tabulky vyloučí. Čtení a zápis probíhá tak, že se v mechanice folie roztočí, zatímco se v blízkosti nad jejím povrchem pohybuje jedna nebo dvě elektromagnetické hlavy (diskety mohly být oboustranné), které snímají nebo mění sektory ve stopě.

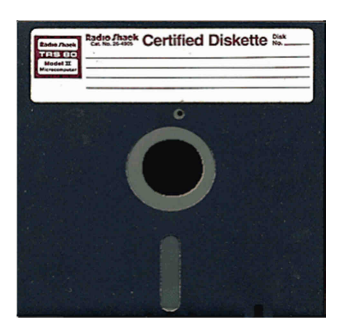

Obr. 11 – disketa 5,25", převzato a upraveno z [12]

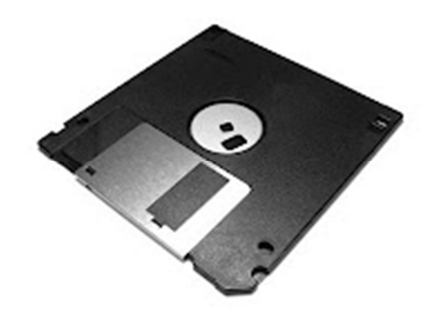

Obr. 12 – disketa 3,5", převzato a upraveno z [12]

Velká výhoda diskety je přepisovatelnost. Magnetická vrstva se jednoduše "přepíše" novými daty. V současné době již tato výhoda není tak zřejmá díky velké rozšířenosti jak přepisovatelných optických medií, tak flash disků. Magnetický způsob zápisu dat má jednu velkou nevýhodu - silný magnet dokáže poškodit data na disketě. [12]

## **2.4.16 Mechanika ZIP**

Mechanika Zip je vstup – výstupní zařízení počítače od spoločnosti Iomega z roku 1994. Mechaniky Zip využívaly magnetické diskety s kapacitami 100 MB a později i 250 a 750 MB. Formát byl jistou dobu populární (diskety běžných disketových mechanik měly kapacitu jen 1,44 MB), ale s nástupem zapisovatelných a přepisovatelných optických mechanik, USB flash disků a paměťových karet její význam rychle upadal.

Mechaniky Zip se vyráběly s různými rozhraními. Interní mechaniky měli rozhraní IDE nebo SCSI, externí využívali paralelní port, SCSI a později i USB. Média používaná v mechanikách Zip vypadají podobně jako běžné 3,5" diskety jsou však silnější. Jako nejznámější uveďme ZIP společnosti Iomega, které dokázaly pojmout většinou 500 MB respektive 750 MB. V současné době se již příliš nepoužívají [9]

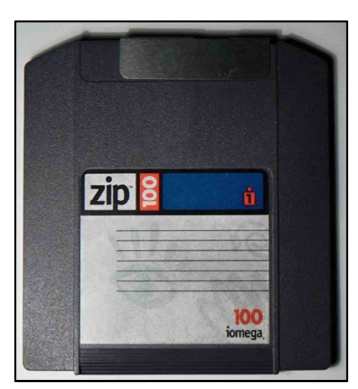

Obr. 13 – 100 MB ZIP disketa, převzato a upraveno z [9]

#### **2.4.17 Pevný disk**

První pevný disk byl oficiálně představen 4. září 1956 firmou IBM. Měl kapacitu skoro 5 MB a vážil něco málo přes jednu tunu. Po mnoho let byly pevné disky rozměrná zařízení, použitelná pouze v chráněném prostředí datacenter a velkých kanceláří, díky své náchylnosti na poruchy, velkým rozměrům a obrovské spotřebě elektrické energie. Kapacita pevných disků od té doby rostla exponenciální řadou. Když se na trh dostaly počítače s pevným diskem o velikosti 20 MB, byly považovány za kapacitně obrovské. V době devadesátých let, kdy se počítače začaly používat i k ukládání obrázků, videí a hudby, se kapacity pevných disků dostaly ke kapacitám kolem 8 - 20 GB.

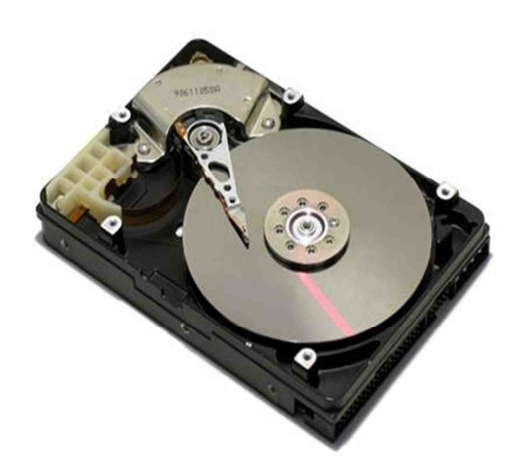

Obr. 14 – pevný disk, převzato a upraveno z [14]

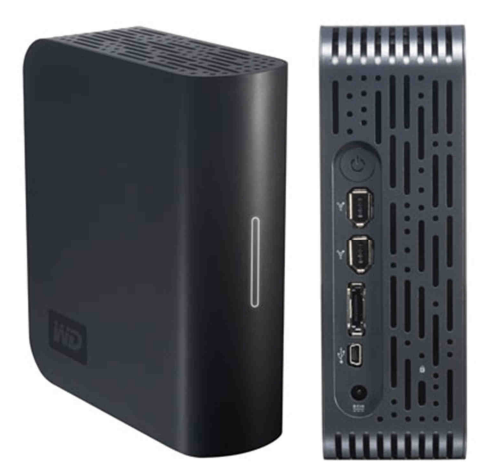

Obr. 15 – externí pevný disk, převzato a upraveno z [14]

Pevné disky jsou média pro uchování dat s vysokou kapacitou záznamu (řádově stovky MB až desítky GB). V současné době jsou pevné disky standardní součástí každého PC. Jedná se o pevně uzavřenou nepřenosnou jednotku, uvnitř které se nachází několik nad sebou umístěných rotujících kotoučů (disků). Tyto disky se otáčejí po celou dobu, kdy je pevný disk připojen ke zdroji elektrického napájení nezávisle na tom, zda se z něj čte (na něj zapisuje). Rychlost otáčení bývá 3600 až 7200 otáček za minutu. Díky tomuto otáčení se v okolí disků vytváří tenká vzduchová vrstva, na níž se pohybují čtecí / zapisovací hlavy. V dnešní době je za běžnou kapacitu považována hodnota 320 GB - 2 TB

Mezi výhody jistě patří vysoká rychlost zápisu a čtení dat, vysoká kapacita disku a nízká cena. K nevýhodám pak velká spotřeba energie a možnost poškození při neopatrném zacházení. [14]

V současnosti jsou také velmi populární externí pevné disky, které se dají přenášet a připojují přes USB, eSATA, FireWire, nebo LAN rozhraní. V dnešní době je objem dat stále větší, s čímž souvisí nejen samotná tvorba dokumentů v elektronické podobě, ale také stále vyšší kvalita multimediálních souborů, ať už se jedná o fotografie nebo video. Právě pro snadné přenášení dat nebo zálohování jednotlivých PC slouží externí pevné disky, jejichž cena je vzhledem ke kapacitě výhodnější, než v případě optických médií. Někteří výrobci dodávají s externím diskem i firemní záložní software a uživateli tak odpadá peripetie s výběrem vhodného záložního software.

#### **2.4.18 Optická média**

S tímto druhem média se setkáváme od června 1980, kdy bylo vymyšleno společnostmi Sony a Philips. Tento formát se ujal především jako záznamové médium pro hudbu, z toho se také odvíjí i rychlost čtení, která je rovna 150 KB/s. Taková rychlost byla ovšem pro počítačová data pomalá a tak se musela zvýšit. Ke zvýšení rychlosti je nutná vyšší rychlost otáčení disku. Postupně se objevovala jiná optická média jako DVD, Blu - ray, HD DVD aj., která měla větší kapacitu, ale základní princip zůstal vždy stejný.

Pracují na principu laserového světla, nebo elektromagnetických vln blízkých světelnému spektru, jako část procesu čtení a zápisu dat. Existují disky určené pouze pro čtení - ROM, pro jednorázový zápis - R a přepisovatelné - RE. Některé mohou být jednostranné či dvoustranné, jednovrstvé či dvouvrstvé, čímž se zvyšuje jejich kapacita.

Data na CD, se stejně jako na klasickou vinylovou desku, zapisují do jedné spirální stopy. Data jsou do této stopy zaznamenávána digitálně pomocí stupňů (land) a děr (pit). Na rozdíl od LP desky se CD čte od vnitřku k okraji.

Výhodou optických pamětí je velká kapacita, přenositelnost "životnost" zapsané informace, bezkontaktní čtení/zápis informace, nízká cena záznamových médií i mechanik pro čtení / zápis (vypalování), univerzální použití (datové, audio, video záznamy), vnější magnetická pole nezpůsobí poškození záznamu, mechaniky používají stejný řadič disků jako HDD (ATA, SATA, SCSI, popř. rozhraní USB).

Mezi nevýhody optických pamětí určitě můžeme zařadit čtecí / zapisovací potřebu mechaniky, náročnější záznam / přepis informace, dále pak špatnou zpětnou kompatibilitu formátů CD, DVD, Blu - Ray, HD DVD (kompatibilní s DVD), jsou náchylné na mechanické poškození (poškrábání), tepelné působení, apod. Mají nízkou přenosovou rychlost při čtení / zápisu dat a jsou hlučné při čtení / zápisu dat. [15]

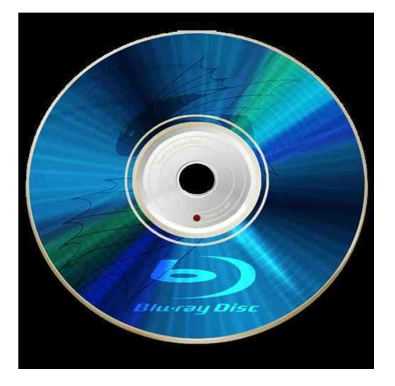

Obr.  $16 - Blue - ray$ , převzato a upraveno z [15]

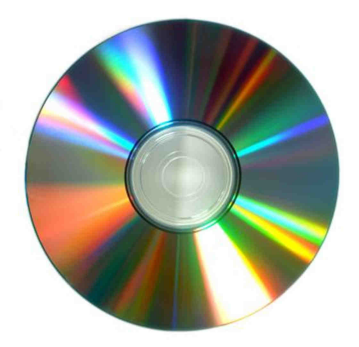

Obr. 17 – CD, převzato a upraveno z [15]

## **Rozdělení optických medií:**

- **CD** *(Compact Disc)* Běžně mají průměr 12 cm a tloušťku 1,2 mm. Využívá červený laser s šířkou vlny 780 nm. Nejběžnější kapacitou je dnes 700 MB.
- **DVD** *(Digital Versatile Disc)* Jsou navenek stejná jako CD. Technologie používá opět červený laser s šířkou 650 nm, přičemž velikost pitů (jamek, v nichž jsou zaznamenána data) byla z původních 1,6 µm u CD zmenšena na 0,74 µm. To umožnilo dosáhnout mnohem větší kapacity, která v případě jednovrstvých médií činila 4,7 GB, u dvouvrstvých verzí pak přibližně 8,5 GB.
- **Blu ray** S touto technologií disků přišla na trh japonská společnost Sony. Blu-ray používá pro zápis i čtení modrý laser (název vychází z "Blue Ray" – modrý paprsek) s vlnovou délkou 405 nm a pity mají velikost pouze 0,32 µm. Díky tomu nabízí opět vyšší kapacitu než starší generace optických médií- 25 GB v jedné vrstvě a 50 GB ve dvou vrstvách, přičemž velikost i tloušťka disků zůstala zachována.
- **HD DVD** Konkurence Blu-ray od firmy Toshiba. Má o něco menší kapacitu, o něco pomalejší čtení. Na počátku roku 2008 společnost Toshiba vyhlásila ukončení dalšího vývoje i výroby tohoto systému.

## **2.4.19 Flash paměti**

První energeticky nezávislá paměť, kterou je možné elektronicky mazat a znovu programovat spatřila světlo světa v roce 1980 v laboratořích Toshiba. Vynálezce, Dr. Masuoka, představil své dílo na konferenci IEDM (International Electron Devices Meeting) v roce 1984 v San Francisku. S komerční výrobou flash disků přišly v roce 2000 firmy IMB a Trek Technology.

V roce 2000 nastartoval obrovský trend v užití USB flash disků. USB flash disky se staly se neskutečně žádanými a pracují s nimi prakticky všichni uživatelé počítačů.

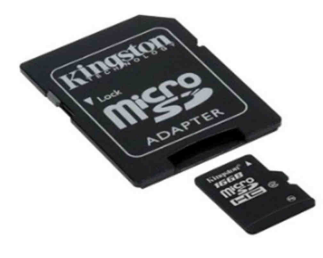

Obr. 18 – paměťová karta, převzato a upraveno z [16]

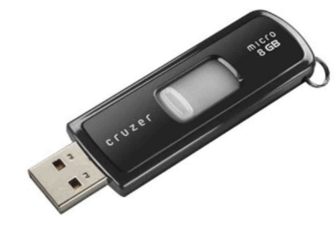

Obr. 19 – flash disk, převzato a upraveno z [16]

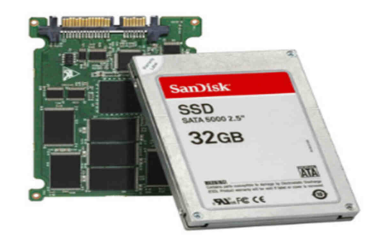

Obr. 20 – SSD disk, převzato a upraveno z [17]

Flash paměť je nevolatilní (nepotřebuje neustálý přísun el. energie) paměťový čip, který může být libovolně programovatelný a přepisovatelný. Data jsou organizována do bloků, skládajících se z buněk, jež reprezentují jeden bit. Uložení informace v buňce je realizováno pomocí tranzistoru s plovoucím hradlem. Velkou výhodou této technologie je právě stabilní zachování informace i po přerušení napájení.

Hlavní výhody flash pamětí je vysoká odolnost, nízká spotřeba, absence mechanických součástí a rychlost. [16,17]

#### **Rozdělení flash pamětí:**

- **Paměťové karty** Kvůli svým malým rozměrům nachází své uplatnění především u digitálních fotoaparátů a mobilních zařízení. Kapacity se v současné době pohybují od 1 GB až po 32 GB. Existuje mnoho druhů, např. MMC, MS, SD aj. V dnešní době, kdy tyto karty jsou používány v různých mobilních zařízení se karty vyrábějí ve formátu MICRO a pro čtení těchto karet je potřeba mít příslušné redukce daného formátu.
- **USB flash disky** Jedná se o propojení sběrnice USB a přepisovatelné flash paměti. Dnešní USB disky dosahují kapacity až 256 GB. Používá se např. při přenášení souborů, zálohování, aj.
- **SSD disky** Nástupce pevných disků. Hlavním rozdílem mezi SSD a pevným diskem je absence mechanických součástí u SSD. Solid state disky složené pouze z elektronických součástek nelze tak snadno mechanicky poškodit (nejsou náchylné na otřesy), nevydávají rušivé zvuky ani vibrace. Při práci spotřebují méně elektrické energie a dosahují vysokých rychlostí díky velmi nízkým přístupovým dobám. V současné době jsou však ve srovnání s pevnými disky při stejné kapacitě mnohem dražší.

Z tohoto seznamu je patrné, že vývoj médií určených pro zálohu dat jde neustále dopředu a specializované firmy v tomto oboru neustále vyvíjejí nové a nové technologie a přicházejí na trh se stále modernějšími produkty. Tento vývoj je především dán neustálým nárůstem objemu dat a potřebou tyto data bezpečně uchovávat.

Dalším parametrem vývoje je spolehlivost médií a také rychlost ukládání zálohovaných dat a obnovy s těchto médií v případě havárie.

Vývoj nejde dopředu pouze v oblasti hardware, ale vyvíjí se i moderní softwarová řešení, která dokážou plně využít vlastnosti nového hardware.

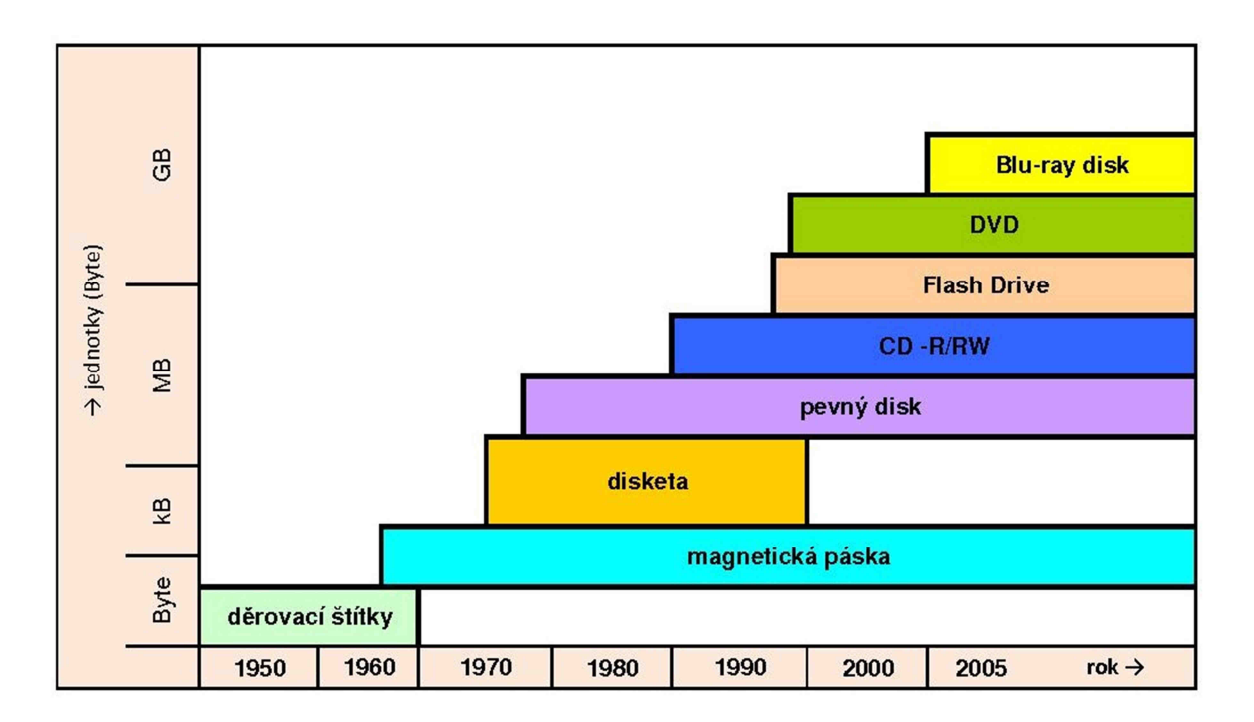

Obr. 21 – časová osa vývoje zálohovacích médií

## **2.5 Zálohovací software**

Dalším důležitým parametrem je volba zálohovacího softwaru. Na trhu je velké množství programů, které poskytují uživateli široké možnosti využití. Pro správný výběr zálohovacího programu je nutné nejprve rozebrat, co vlastně je nutné zálohovat. Jsou takové dva základní předměty zálohování.

V prvním případě se může jednat o zálohu lokální pracovní stanice s daty uloženými přímo na disku této stanice. Tyto data nejsou většinou sdílena s ostatními uživateli, a proto je třeba provádět zálohu přímo na pracovní stanici. V takovém případě si uživatel většinou vystačí výběrem z celé řady nekomerčních programů a aplikací, které přesně splňují konkrétní požadavky uživatele. Spouštění záloh si uživatel většinou řídí sám a podle potřeby zálohy ručně spouští.

Druhou možností je potřeba zálohovat data celé firmy. Většinou jsou tyto data uložena na serveru a uživatel k těmto datům přistupuje přes aplikace instalované na jeho pracovní stanici. Tyto data jsou zdrojem veškerých informací té či oné firmy a jsou pro firmu velmi důležitá. V takovém případě se vyplatí nechat si navrhnout zálohovací systém specializovanou firmou, která po důkladné analýze navrhne a dodá kompletní řešení zálohy přesně podle potřeby zákazníka, který eliminuje možné nestandardní situace vzniklé při procesu jako je zálohování. Proces záloh je plně automatizovaný a uživatel pouze kontroluje, zda zálohy probíhají správně podle stanoveného harmonogramu.

#### **2.6 Komprimační programy**

Při zálohování dat často dochází k situaci, kdy je potřeba, aby zálohovaná data zabírala co nejméně místa na záložním médiu a na záložní médium se vešlo co nejvíce zálohovaných dat. Důvody tohoto požadavku jsou převážně ekonomické, čím více dat na záložním médiu tím méně záložních médií a tím levnější provoz zálohování. K tomuto účelu se používají komprimační programy, které převádí data do zhuštěného (komprimovaného) tvaru. Tento termín se nazývá komprese (sbalení, pakování) dat. Komprese dat je zkrácení délky souborů pomocí komprimačních programů za současného uchování obsahu daného souboru. Před vlastní prací s komprimovaným souborem je nutné tento soubor dekomprimovat (rozbalit, rozpakovat) tj. uvést do původního stavu. [1]

## **2.7 Recovery plán**

Plán obnovy dat po havárii. Přesný seznam pokynů postupně navazujících na sebe, které se mají vykonat v případě havárie a následné obnovy dat ze záloh.

Každá firma by měla mít zpracovaný a důkladně ověřený postup obnovy dat při havárii. Nejlepším takovým ověřením je simulace havárie a následné chování obsluhy při obnově dat podle právě vypracovaného recovery plánu. Takto odzkoušený plán eliminuje chyby a možné problémy při skutečné havárii systému a čas případné obnovy se zkrátí na nezbytné minimum.

#### **2.8 Uložení nosičů záloh a archivu**

Dalším důležitým prvkem v systému zálohování dat je bezpečné uložení nosičů záloh a archivu. Nosiče by měly být uloženy na bezpečném a zabezpečeném místě, aby nedošlo k jejich odcizení a následně ke zneužití informací, které nosiče obsahují. Dále je třeba brát v úvahu i životnost nosičů a především u archivu kontrolovat, zda je možné k archivovaným datům bez problému přistupovat, případně archivovaná data pře-archivovat.

## **3 Nemocniční informační systém**

## **3.1 Úvod**

Nemocniční informační systém (dále NIS) je zjednodušeně řečeno software pro podporu léčebných procesů jak ve velkých zdravotních zařízení tak i v ordinacích praktických lékařů, sledování ekonomických procesů v oblasti zdravotnictví a software pro podporu sdílení zdravotnických informací mezi různými zdravotnickými subjekty. Tato práce se bude především zabývat NIS pro nemocnice a zdravotnická zařízení dnešní doby. Výběr vhodného NIS pro dané zdravotnické zařízení by měl z teoretického hlediska především splňovat tři základní kritéria pohledu provozovatele:

- **lékařům** snadné, rychlé a příjemné vytváření lékařské dokumentace a zároveň jim zpřehlední získávání komplexních a kvalitně strukturovaných informací o vyšetřování a léčení pacientů
- **zdravotnímu personálu** usnadnění evidence ordinovaných léků a zdravotního materiálu
- **managementu** takové pohledy na zařízení, které mu umožní skutečně řídit a ovlivňovat jeho chod
- **všem** efektivní, úplné a bezchybné vyúčtování poskytnuté zdravotní péče

## **3.2 Vývoj**

Vývoj NIS jde neustále dopředu. Na samém počátku byli nesíťové programy (prostředí MS-DOS - vývojový nastroj PASCAL, FoxPro, Clipper atd.), které pracovali na jednom PC a pořízená data byla následně předávána v určitém časovém horizontu (denně, týdně, měsíčně) k dalšímu zpracování např. vyúčtování zdravotním pojišťovnám atd. Velkou nevýhodou těchto systémů bylo, že ošetřující lékař neměl kompletní přehled o klinických událostech pacienta z jiných oddělení nebo ambulancí a byl prakticky odkázán pouze na pacientovu interpretaci předešlých problémů v lepším případě na papírovou dokumentaci, kterou pacient přinesl. V takovém případě pacient musel některá vyšetření absolvovat znovu a tím se vlastní léčba pacienta protahovala a také prodražovala.

Dnešní NIS jsou postaveny a moderních technologií (prostředí MS Windows, LINUX – databází ORACLE, MS-SQL – vývojový nástroj Borland C++ Builder, JAVA) kde veškerá data jsou uložena v nějakém centrálním úložišti a lékař k datům přistupuje prostřednictvím aplikací na jednotlivých pracovních stanicích. V takových systémech má ošetřující lékař veškerou pacientovu dokumentaci k dispozici okamžitě s kompletní anamnézou pacienta a veškerou historií jeho klinických událostí, laboratorních výsledků, rentgenových snímků atd. Léčba pacienta se poté stává v mnoha směrech rychlejší a efektivnější.

Samozřejmostí dnešních moderních NIS jsou okamžité exporty dat vykazování léčebné péče zdravotním pojišťovnám, poskytování zdravotních informací třetím stranám, statistické výkazy sledující produkci jednotlivých oddělením, informace o kvalitě poskytované léčebné péče a různé ad-hoc dotazy, které si koncový uživatel může sám definovat.

#### **3.3 Stavba moderních NIS**

Architektura dnešních moderních NIS je tzv. modulární stavba tzn., že na jádro NIS se snadno napojují další odborné moduly. Tyto moduly se mohou připojovat k základnímu systému postupně s ohledem na rostoucí provozy nebo finanční možnosti zdravotnického zařízení. Na druhou stranu mohou být tyto moduly ve zdravotnickém zařízení nasazeny zcela samostatně nezávislé na ostatní.

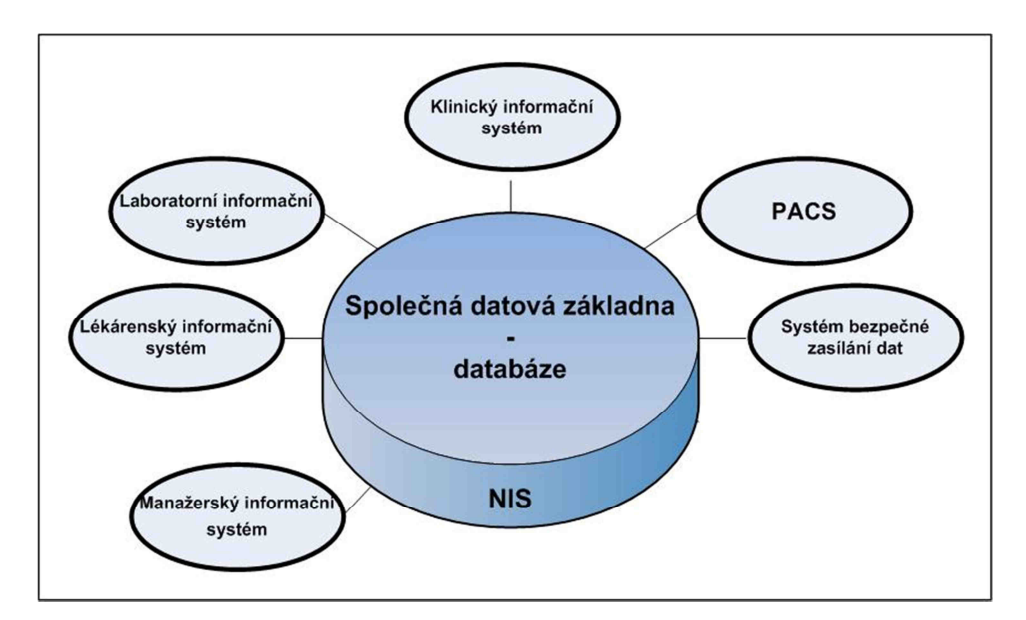

Obr. 22 – Jednoduché schéma moderních NIS

Moderním trendem NIS je mít všechny moduly postavené na stejné datové základně, v nejlepším případě od stejného výrobce NIS. Tato logika je daná za prvé, kompatibilitou jednotlivých modulů mezi sebou a za druhé, logikou lékařských vyšetření. Každé konkrétní vyšetření se provádí v kontextu klinického stavu pacienta a v drtivé většině případů zdaleka ne izolovaně od jiných vyšetření. K výše uvedeným důvodům integrace modulů od jednoho

dodavatele do jednoho systému s jednou databází se přidávají ještě provozní důvody, tj. jednodušší instalace a konfigurace aplikací, support, správa uživatelských účtů a nastavení přístupových práv. Tento fakt je pro správu NIS velice podstatný ve srovnání se situací, kdy by pro stovky stanic přibyla ještě zcela odlišná instalace, konfigurace, síťové zpřístupnění, jiná přístupová práva vyvolaná použitím jednoho informačního systému třeba pro obrazovou dokumentaci, druhého pro klinická data a třetího pro laboratorní systém.

Dalším velmi důležitým faktorem je skutečnost, že pokud je NIS postaven na jedné datové základně (databázi), zálohuje se nebo v případě havárie a ztráty dat se obnovuje pouze tato databáze a tím se podstatně zjednodušuje a zrychluje zálohovací systém po stránce organizace a logiky a zlevňuje po stránce finanční.

#### **3.4 Základní moduly NIS**

#### **3.4.1 Klinický informační systém (KIS)**

Klinické informační systémy jsou jedním z významných prvků, ovlivňujících kvalitu i efektivitu lékařské péče ve všech oborech. KIS přinášejí do léčebné péče nové aspekty etické, ovlivňují zásadně organizaci a řízení zdravotnických zařízení, kladou nové nároky na vzdělání a dovednosti zdravotníků.

Klinický informační systém je základní součástí NIS. Hlavním prvkem modulu KIS je klinická událost.

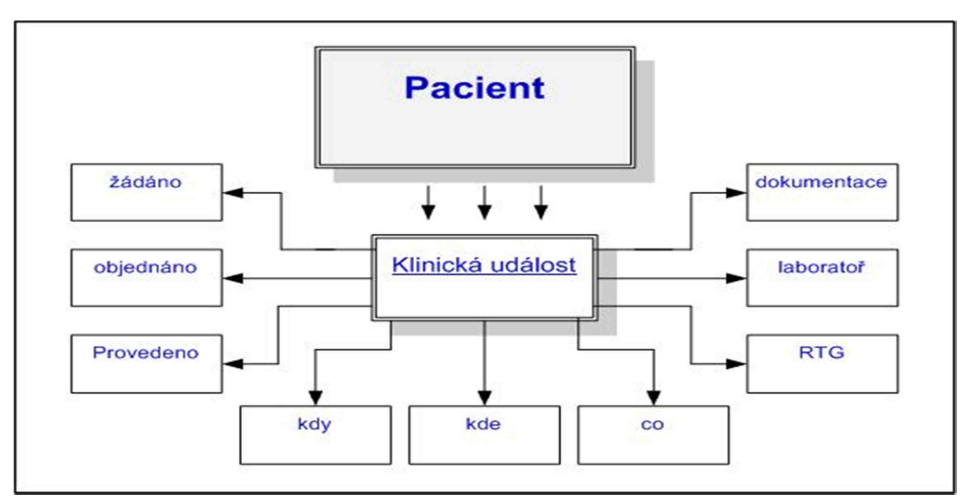

Obr. 23 - Schéma základního principu klinické události

Klinická událost je základní entitou procesu léčby pacienta, jako hlavního procesu v nemocnici. Klinickou událostí je každá událost týkající se pacienta, kterou je možné naplánovat, objednat, provést a zdokumentovat nebo vyúčtovat, přičemž není podstatné, zda se odehrává ambulantně nebo za hospitalizace.

Na klinické události je pak možné se dívat prostřednictvím:

- **pacienta** tím získáme chronologický přehled jeho vyšetřování a léčení
- **typu události** tím získáme přehled všech určitých vyšetření i s konkrétními pacienty (např. všechny operace cév, všechny gastroskopie, laboratorní výsledky, ...)
- **provádějícího pracoviště** získáme přehled práce naší ordinace za uplynulý den, týden
- **žádajícího pracoviště** víme, co všechno a pro kterého pacienta jsme si my, či jiná pracoviště, vyžádali
- **hospitalizace** získáme vnitřní část chorobopisu
- **data a času vyžádání, objednání a provedení**, což reprezentuje objednávkový systém

## **3.4.2 Digitalizovaná obrazová dokumentace pro radiologii (PACS)**

Uchovávání obrazové informace vzniklé na digitálních zařízeních (modalitách) používaných ve zdravotnických zařízeních. Jedná se o RTG snímky, vyšetření CT, vyšetřovací metody prováděné magnetickou rezonancí, ultrazvukové vyšetřovací metody nebo gamagrafická vyšetření na oddělení nukleární medicíny. Grafická dokumentace se rychle stává běžnou klinickou dokumentací a postupně vytlačuje textovou dokumentaci z jejích pozic. Tomuto trendu vedle razantního technologického vývoje přispívá i forenzní hledisko, kdy uložení skutečného obrázku včetně popisu a hodnocení je i právně relevantnější, než pouze samotný popis toho, co vyšetřující na obrázku viděl. Výše uvedené trendy jednoznačně vedou od specializovaných zobrazovacích pracovišť k tomu, že prohlížení grafické dokumentace musí být zcela běžnou součástí každé instalace klinického informačního systému.

## **3.4.3 Laboratorní informační systém (LIS)**

Laboratorní informační systém je systém pro efektivní řízení laboratorních procesů všech klinických laboratoří (mikrobiologie, biochemie, hematologie, imunologie, cytologie) a komunikace s laboratorními analyzátory zdravotnického zařízení. Veškeré výsledky analyzovaných vzorků jsou pak předávány elektronicky do NIS.

### **3.4.4 Lékárenský informační systém**

Lékárenský informační systém je systém pro lékárny, výdej léků a zdravotnických potřeb, evidence skladových zásob, kontrola léčiv v návaznosti na SUKL atd.

### **3.4.5 Manažerský informační systém**

Manažerský informační systém je systém pro podporu ekonomického řízení zdravotnických zařízení. Tento modul bývá většinou jen jakousi nadstavbou NIS a nabízí různé ekonomické pohledy (náklady/výnosy) jednotlivých oddělení, sledování vytíženosti jednotlivých pracovišť a statistické ukazatele dle zvolených parametrů.

## **3.4.6 Systém bezpečný přenos zdravotnických dat**

Systém pro bezpečný přenos zdravotnických dat je systém umožňující zasílání lékařských zpráv a laboratorních výsledků mezi nemocnicí a obvodními lékaři či mezi nemocnicemi navzájem. Přenos dat je většinou realizován na základě přístupových certifikátů, a to jak na straně serveru, tak na straně klienta.

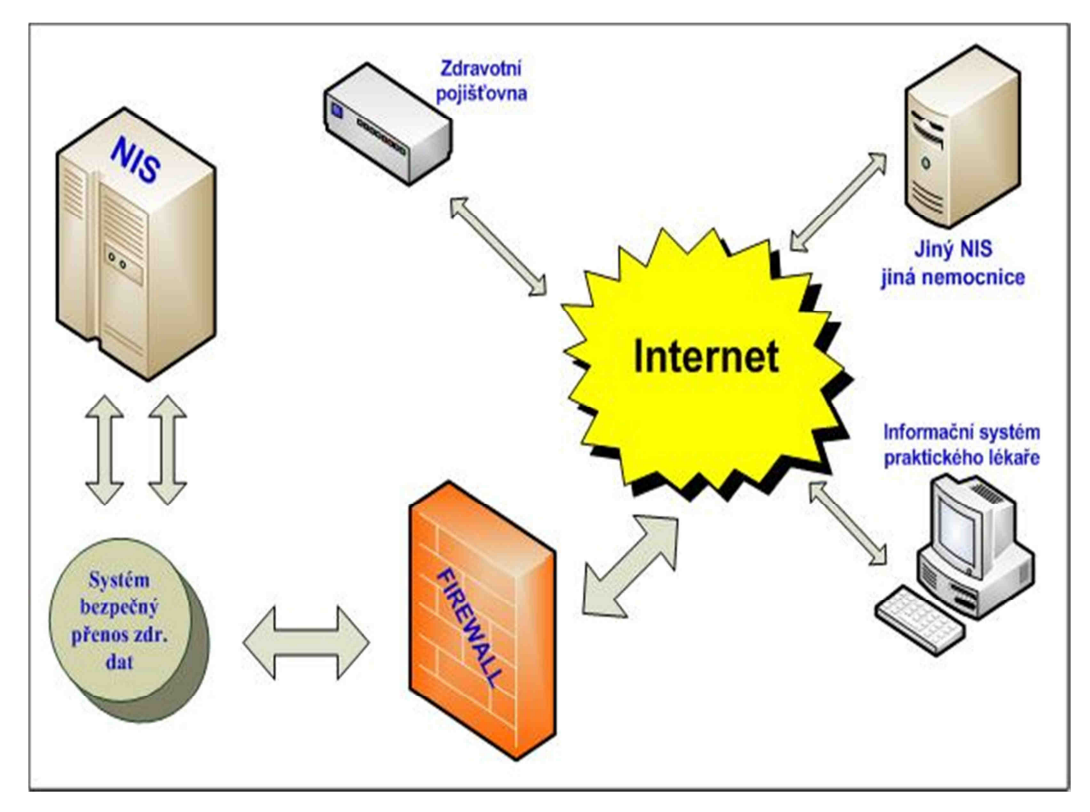

Obr. 24 – Schéma systému bezpečného přenosu dat

#### **3.5 Bezpečnost dat v NIS**

S prudkým vývojem výpočetní techniky, která má vliv na všechny obory lidské činnosti a tedy i medicíny, je nutné chránit informace a data získaná při poskytování léčebné péče mnohem složitěji, precizněji a tím i nákladněji než v minulosti. Ochrana informací získaných při léčení pacientů v podobě dodržovat lékařské tajemství je dána od počátku vývoje lékařství.[20] V kterémkoli stádiu vývoje medicíny problémy ochrany dat široce zasahovaly do veřejného dění a v současné situaci naší mediální doby se tyto problémy zmnohonásobily a ochrana dat včetně profesionální mlčenlivosti zdravotníka se dostávají nezřídka do rozporu s jinými intenzivními zájmy společnosti a stávají se tak úskalím při poskytování léčebné péče. S rozvojem informačních technologií se stále rozvíjí a mění systémy ochrany dat. Informační bezpečnost lze chápat jako ochranu informací během jejího vzniku, zpracování, ukládání, přenosu a likvidace prostřednictvím logických, technických, fyzických a organizačních opatření, která musí působit proti ztrátě důvěrnosti, integrity a dostupnosti těchto hodnot. [21] Obecný model vztahu bezpečnosti dat a jeho okolí zobrazuje následující schéma [Obr. 25]

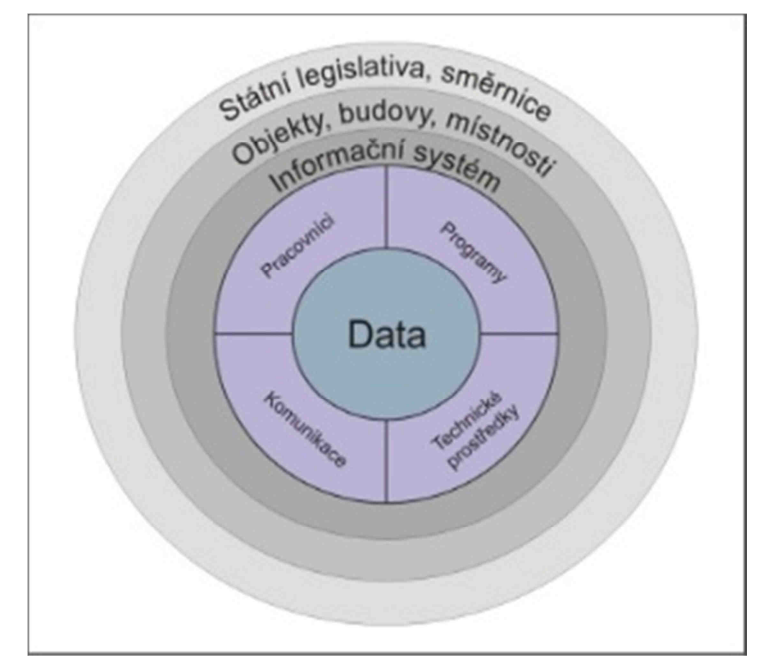

Obr. 25 - Model vztahu bezpečnosti dat a jeho okolí, převzato a upraveno z [21]

Provozování nemocničních informačních systémů je spojeno s nemalými bezpečnostními riziky. Zdravotnické zařízení náležitým způsobem chrání osobní údaje pacientů a dalších osob, s nimiž NIS nakládá. Přitom je nutno dodržovat zejména zákon č.372/2011 Sb., o zdravotních službách a podmínkách jejich poskytování (účinnost od 1. 4. 2012) a zákon č.101/2000 Sb., o ochraně osobních údajů a o změně některých

zákonů, v platném znění (účinnost od 1. 6. 2000) a metodický návod ministerstva zdravotnictví INF-11341, k zabezpečení a ochraně osobních údajů v informačních systémech provozovaných ve zdravotnických zařízeních. [13]

## **3.5.1 Proč chránit osobní data**

Hlavním důvodem ochrany jsou samozřejmě především přirozená lidská práva na lidskou důstojnost a ochranu soukromí a přirozené etické požadavky na chování zdravotníků ve vztahu k pacientům. Důležité ovšem je, že tato přirozená práva nepsaná jsou také v dostatečné míře uvedena v zákonných normách i platných zákonech České republiky a jejich neplnění může být velmi tvrdě trestáno i zákonem a to i v případech neúmyslného nebo nedbalostního porušení zákona. [13]

## **3.5.2 Specifika ochrany dat v NIS**

- Dostupnost údajů v NIS je všeobecně vyšší než v jiných informačních systémech
- Do styku s daty přicházejí i jiné osoby dodavatelé, informatici, IT inženýři
- Preciznější kontroly přístupů uživatelů k zdravotnické dokumentaci
- Bezpečnost dat je vyžadována na všech vrstvách IS organizační, aplikační, technologické

## **3.5.3 Bezpečnostní politika v NIS**

- Jasné stanovení principů ochrany dat pacientů, dokumentovaný ve směrnicích a pravidlech
- Jasné stanovení odpovědnosti pracovníků za jednotlivé činnosti v uskutečňování bezpečnostní politiky s oddělením rolí rozhodovacích, výkonných a kontrolních
- Motivaci všech kategorií pracovníků k dodržování bezpečnostních zásad a jejich proškolení
- Realizaci potřebných ochranných opatření na všech úrovních nastavení aplikace, technické prostředky omezení přístupu k datům apod.
- Pravidelnou kontrolní činnost

## **4 Stručné představení Nemocnice Strakonice, a.s.**

Strakonická nemocnice byla založena před 120 lety (1. září 1892). Jde o nemocnici pavilonového typu vybudovanou v poměrně rozsáhlém areálu (6 ha). Základní pavilony tvoří budova interních oborů, chirurgických oborů s operačními sály a pavilon gynekologický. Další menšími budovami jsou oddělení nukleární medicíny, centrální laboratoře, lékárna a léčebna dlouhodobě nemocných. Z hospodářských budov je nejrozsáhlejší budova stravovacího provozu a prádelny, dále údržbářské dílny, garáže a ředitelství.

V současné době je zde 10 lůžkových oddělení s 343 lůžky s počtem hospitalizovaných pacientů okolo 13 tisíc ročně. Počet ambulantních pacientů okolo 50 tisíc ročně a cca 990 tisíc laboratorních vyšetření. Nemocnice zaměstnává přes 500 lidí z toho je přes 90 lékařů a na 300 ošetřovatelského personálu.

Mimo vlastní areál nemocnice jsou poskytovány zdravotnické služby na detašovaných pracovištích v poliklinice Blatná, Vodňany a Strakonice.

#### **4.1 Integrace NIS v Nemocnici Strakonice, a.s.**

Se stále se rozšiřujícími IT technologiemi ve zdravotnictví a potřebou mít veškeré informace k dispozici pro všechna oddělení se v roce 2003 začalo s projektem budování nemocničního informačního systému. Do té doby mělo každé oddělení nějaký svůj informační systém provozovaný na jednotlivých PC nebo byly informační systémy provozovány na lokálních sítích toho daného oddělení. Následné sehrávání dat z jednotlivých systémů pro účtování zdravotním pojišťovnám bylo nejen velmi pracné, časově náročné a s rostoucím množstvím dat takřka nemožné.

Prvním a důležitým krokem bylo propojení všech pavilónů nemocnice optickými kabely z důvodu větších vzdáleností mezi pavilóny a vybudování strukturované kabeláže v jednotlivých pavilónech. Byl zvolen model jedné centrální místnosti pro hlavní server a druhé místnosti pro záložní server. Z důvodu bezpečnosti a eliminace možné ztráty dat při závažné havárii např. požár je místnost pro záložní server umístěna v jiné budově areálu.

Malá pracoviště v budovách, kde nebylo možné použít optické kabely z důvodu velkých finančních nákladů na vybudování trasy, bylo použito bezdrátové technologie WI-FI 54Mbit/s. WI-FI spojení bylo použito na provozy s jedním maximálně dvěma pracovními stanicemi.

Optické převodníky a switche byly použity produkty firmy CISCO (1x WS-C3750G, 12x WS-C2950G) a bezdrátové převodníky AIR-BR1310G-E-K9-R. Produkty CISCO se vyznačují výbornou spolehlivostí, intuitivním řízením přes webové rozhraní a v neposlední řadě doživotní zárukou. Vlastní zkušenost dokládá, že za 7 let provozu byl reklamován pouze jeden switch WS-C2950G.

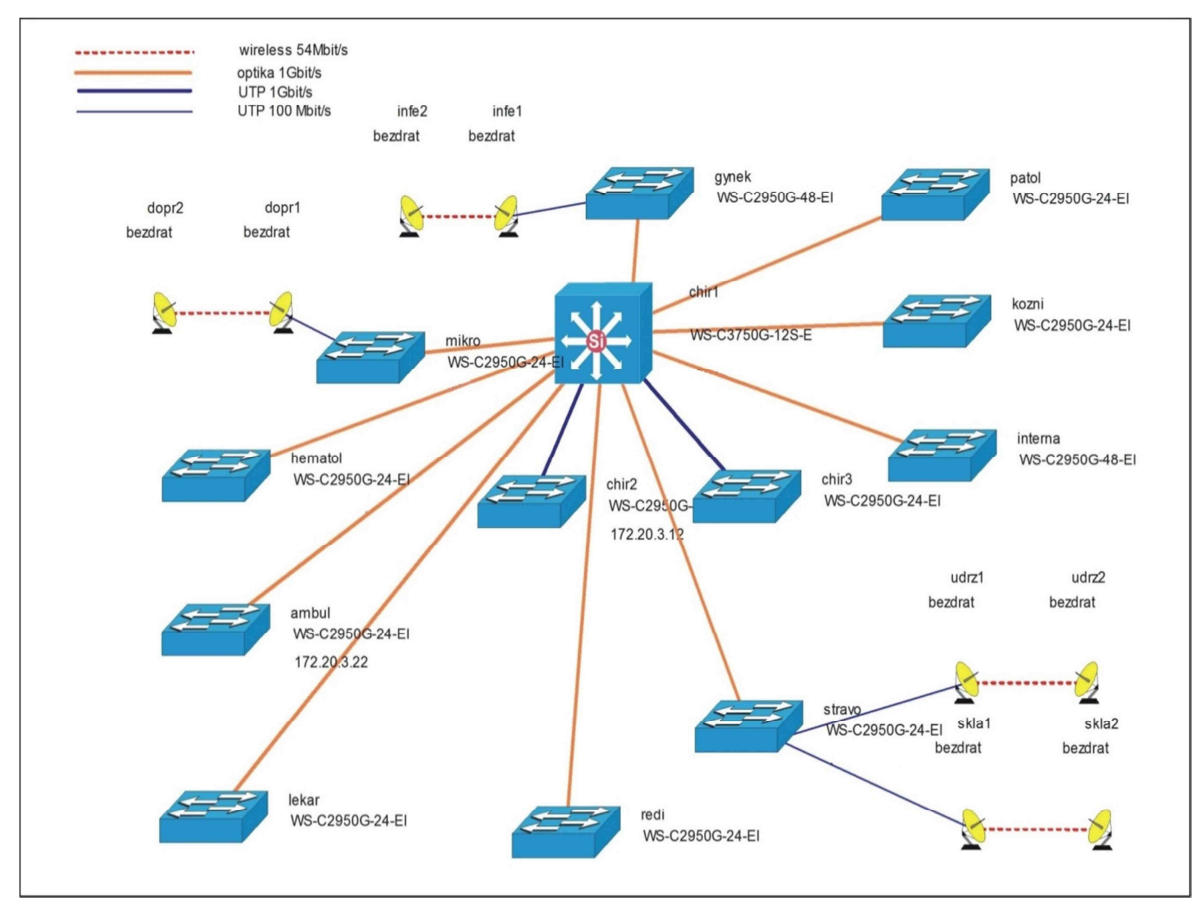

Obr. 26 – Schéma LAN Nemocnice Strakonice, převzato z PrintScreen CISCO manager

#### **4.2 Stručné představení NIS WinMedicalc**

Druhým krokem byl výběr nemocničního informačního systému. Vítězem výběrového řízení se stala firma Medicalc software s.r.o. se svým produktem WinMedicalc nabízející databázi ORACLE a aplikační prostředí Borland C++ Builder.

**ORACLE** je databázový systém pro náročné aplikace firem a institucí. Má vlastní vývojové prostředí typu CASE, umožňuje programovat širokou škálu relací mezi datovými strukturami datových souborů.[1]

**Borland C++** je integrované vývojové prostředí pro programovací jazyk C a C++, které je určeno pro prostředí DOS, Microsoft Windows a Windows NT jako nástupce Turbo C++. Jeho kvalitní ladící nástroj Turbo Debugger byl napsán pro běh v chráněném režimu systému DOS.[24]

Nemocniční informační systém WinMedicalc je původní produkt plzeňských autorů a je završením dlouholetých zkušeností s vývojem a rutinním provozem nemocničního informačního systému. Současný NIS je již třetí, od základů přepracovanou verzí, která plynule navazuje na všechny úspěšné a dlouhou praxí osvědčené rysy svých předchůdců. Současná verze se zároveň mohla oprostit od zastaralých technologií a mohla být tudíž vyvinuta nejmodernějším vývojovým softwarem.

Mnohé počítačové programy pro různé obory lidské činnosti jsou ukázkou programátorské technické dovednosti a vynikají grafickou úrovní, ale tím jejich přednosti často končí. Místo vyvážené struktury a vnitřní logiky systému zde po hlubším prozkoumání bývá patrné jen chaotické vrstvení vyřešených požadavků na systém a je zde vidět historie pokusů a omylů v mělké či vůbec žádné analýze. Přitom architektonické zvládnutí rozsáhlého informačního systému není o nic snazší, než architektonické zvládnutí velké stavby či spíše komplexu staveb včetně infrastruktury. Každému je jasné, že nelze začít stavět garáž, následně ji předělat na rodinný domek, aby z něj nakonec vznikl zimní stadión. Počítačové programy mají bohužel srovnatelnou historii poměrně často. Funkce "dolepené" do systému, který na ně nebyl původně stavěn a dimenzován, se dříve či později vymstí jak tvůrcům, tak uživatelům. Řada systémů vznikla z původního požadavku na vyúčtování zdravotní péče pojišťovnám. Následně byl rozvíjen objednávkový systém pacientů a až v poslední v řadě bylo systematické zaznamenávání klinických událostí u pacienta. V současnosti je prvotní zdravotní dokumentace vlastně vedlejším produktem na základě zaznamenaných klinických událostí k vyúčtování zdravotní péče.

Užitná hodnota informačního systému není zdaleka dána jen tím, jakým způsobem se pořizují data. Pořizování dat je jen prvním stupněm informačního systému. Druhým, vyšším stupněm, jsou možnosti efektivního a validního využití množství existujících dat. V této fázi se již naplno projeví analytická kvalita struktury uložených informací. Struktura dat musí obsahovat viditelné i neviditelné logické vztahy a vazby mezi daty, musí vyjadřovat globální pochopení principů toho kterého odborného odvětví a zobecnění zákonitostí, které umožní vytvořit nadčasovou datovou strukturu, která přežije desítky let. Jádro kvalitní datové struktury obsahuje informace uspořádané ve vnitřní neměnné logice systému. Zatímco struktury, poplatné momentální podobě oficiálních formulářů či rozhraní, musí být zařazeny na okraj, aby vysoká kadence změn, kterou všichni známe např. v pravidlech účtování pojišťovnám, nerozkolísala strukturu uložených informací. Programy a aplikace se tak mohou s léty měnit, ale pořízená data zůstávají. Chybějící vazby mezi daty, ale nahradit nelze.

NIS WinMedicalc si za hlavní cíl klade maximálně usnadnit, zrychlit a zpříjemnit vytváření lékařské dokumentace, zpřehlednit získávání komplexních a kvalitně strukturovaných informací o vyšetřování a léčení pacientů a v neposlední řadě umožnit efektivní, úplné a bezchybné vyúčtování poskytnuté zdravotní péče. Interaktivní práci s klinickými daty jednotlivých pacientů a rutinní účtování však považujeme pouze za první stupeň úspěšného informačního systému.

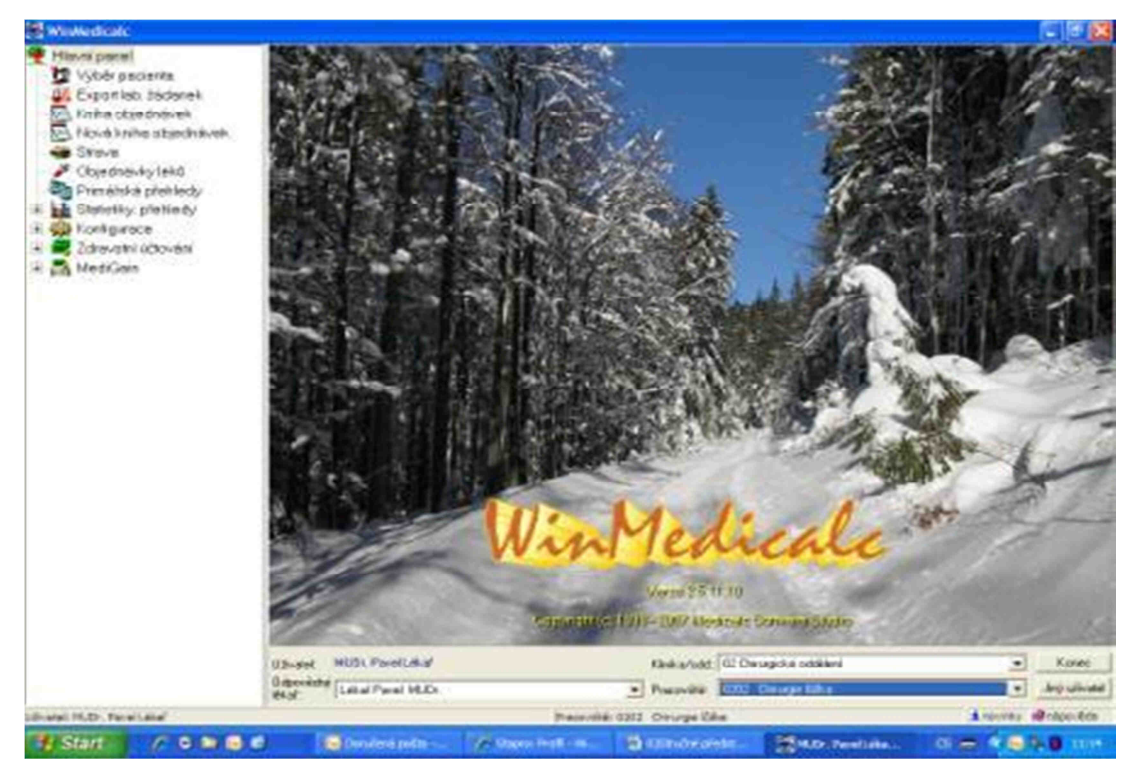

Obr. 27 – PrintScreen NIS WinMedicalc

NIS WinMedicalc je důsledně centralizovaná databáze pro všechny lékařské obory. Není pravda, že srdce pacienta je nemocné na interně, žlučník na chirurgii a mozek na psychiatrii. Pacient je nemocný zásadně vcelku! Proto také uložení klinických dat je centralizované a dělení na odbornosti se odehrává na úrovni konfigurace a přístupových práv. Medicína se vyvíjí (a přestože je nutné vždy směřovat k lege - artis diagnostickým a léčebným postupům), diagnostika a léčba nejsou vojenské řády a medicína je vedle exaktní vědy také uměním. Každá nemocnice má svou historii, své zaměření a své výrazné individuality, které tvoří v rámci lege - artis postupů svou vlastní školu podpořenou desítkami let zkušeností a praxe.

Druhým stupněm je kvalitní, uživatelsky pružně přizpůsobitelný Data Warehouse, čímž rozumíme schopnost NISu rychle odpovídat na komplikované otázky, které přináší život a které se týkají výběrů z celé klinické databáze všech pacientů příslušné nemocnice. Sem patří ekonomické rozbory a statistiky, manažerské statistiky, ověřování klinických hypotéz, podpora vědeckých prací a klinických sledování.[19]

Krédo WinMedicalc by se dalo výstižně vyjádřit asi takto: **"Když už si jednou dáte práci se zápisem dat do systému, nechť jsou tato data mnohonásobně použitelná kdykoli a v jakékoli podobě."** Neboli - ať je systém schopen jednou uložená data univerzálně interpretovat. A to nejen těmi způsoby, které v tuto chvíli potřebujete a znáte, ale i těmi, které se teprve mohou někdy v budoucnu objevit!

## **4.3 Analýza hardwarového a softwarového prostředí**

## **Primární server Medicalc1**

- hlavní server aplikace WinMedicalc a databáze NISM Server IBM x3650M2 Machine type 7947-KAG Konfigurace:
	- o CPU: Xeon E5530 2.40GHz/1066MHz/8MB L3
	- o Paměť: 2x 2GB Dual Rank ECC DDR3 LP RDIMM1333MHz (max. 128GB při obou procesorech)
	- o HDD:2x 146GB 10krpm 2.5" HDD, 8 pozic proSAS HDD 2.5" (možno rozšířit na 12)
	- o Řadič:ServeRAID MR10i 0,1,5,6,10,50 256MB BBWC
	- o Ostatní:2x10/100/1000 Mbps LAN, Redundantní zdroj
	- o OS: Windows Server 2003 32bit

## **Sekundární server Medicalc2**

- záložní server aplikace WinMedicalc a databáze NISM
- záložní server WMPacs

Server IBM xSeries 226 Machine type 8648-1CG

Konfigurace:

- o CPU: XEON-3.0 1MB 1GB ETH
- o Paměť: 2x 1GB Dual Rank ECC DDR3 LP RDIMM1333MHz (max. 16GB )
- o HDD:1x 200GB 10krpm 2.5" HDD, 8 pozic proSAS HDD 2.5" (možno rozšířit na 6)
- o Řadič:ServeRAID MR10i 0,1,5,6,10,50 256MB BBWC
- o Ostatní:1x10/100/1000 Mbps LAN, Redundantní zdroj
- o OS: Windows Server 2003 32bit

### **Primární server WMPacsdb1**

- komunikační server WMPacs a databáze NISM Server IBM x3650 M2 Machine type 7979-B3G Konfigurace:
	- o CPU: Xeon E5420 2.50GHz/1333MHz/8MB L3
	- o Paměť: 2x 2GB Dual Rank ECC DDR3 LP RDIMM1333MHz (max. 128GB při obou procesorech)
	- o HDD: Raid1 2x 146GB 10krpm 2.5" HDD, Raid5 4x 300GB 10krpm 2.5" HDD
	- o Řadič:ServeRAID MR10i 0,1,5,6,10,50 256MB BBWC
	- o Ostatní:2x10/100/1000 Mbps LAN, Redundantní zdroj
	- o OS: Windows Server 2003 32bit

**Diskové pole IBM DS3400** Machine type 1726 – kapacita 15 TB

Osazeno: 5x 1TB HDD SATA FRU 43W7633

5x 2TB HDD SATA FRU 49W7633

#### **Pásková mechanika IBM Ultrium 4 Fibre Channel Drive TS3100**

Osazeno: 10x 800GB IBM ULTRIUM LTO 4 - celkem 8TB

## **Pracovní stanice**

Cca 250 PC značky: DELL, HP, IBM, Siemens, TRILINE

OS: Windows 2000, Windows XP Professional, Windows 7 Professional. Minimální konfigurace stanic:

CPU: 1GHz, Paměť: 1GB, Grafická karta: 32 MB, HDD 10 GB

Na každé stanici je naistalovaná aplikace Winmedicalc a ORACLE Klient. Verze ORACLE klienta není podstatná a na pracovních stanicích je instalována verze 9, 10 a 11. ORACLE klient slouží ke spojení ORACLE databáze na hlavním serveru MEDICALC1 nebo záložním serveru MEDICALC2.

Klient je konfigurován tak, že ověří spojení se serverem MEDICALC1, zkontroluje aktualizace aplikace a následně se připojí k databázi. V případě nedostupnosti serveru MEDICALC1 se klient přepne a vše ověřuje na záložním serveru MEDICALC2. Veškerá data pořízená na stanicích lékařem nebo zdravotním personálem se ukládají do databáze na serveru a proto není nutné zálohovat jednotlivá PC.

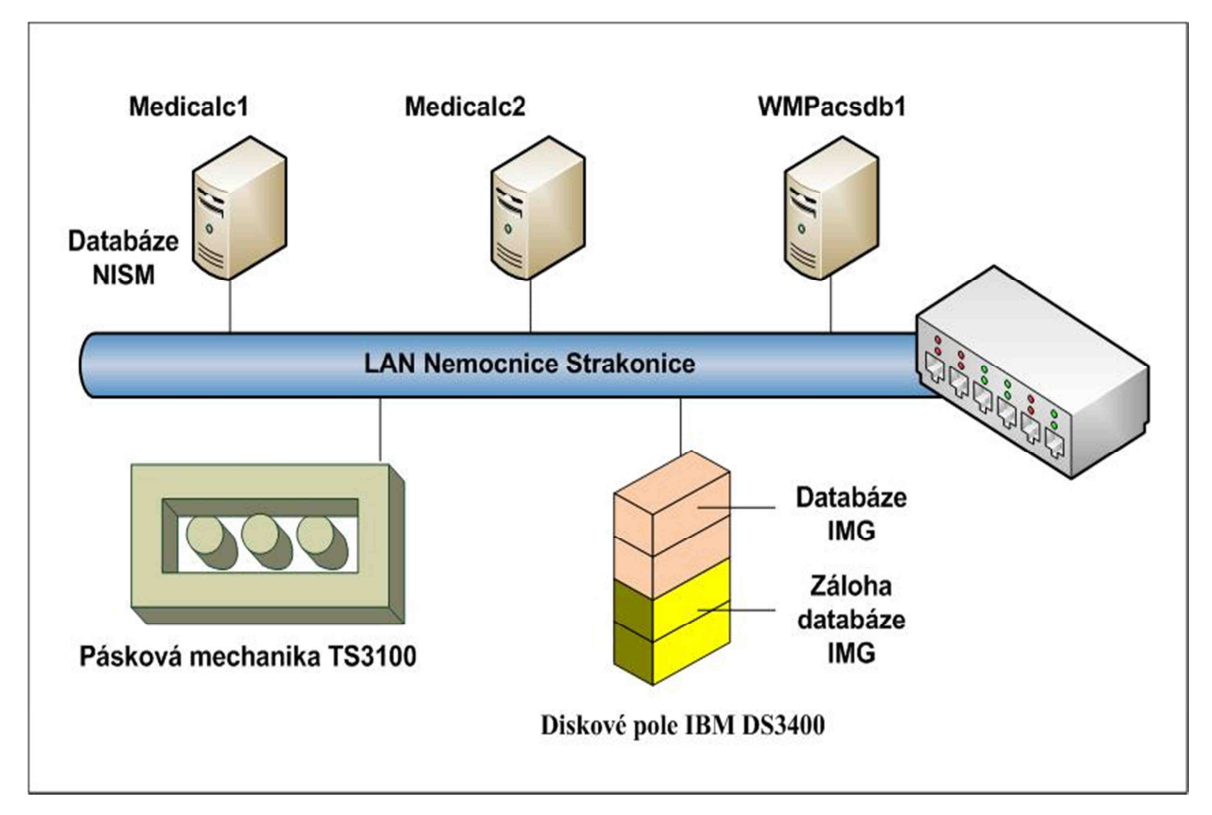

Obr. 28 – Schéma současného nastavení NIS a záloh

#### **4.3.1 Stávající systém provozování NIS a zálohování**

Z analýzy serverového prostředí v nemocnici Strakonice je patrné, že NIS je provozován ve dvou základních politikách WinMedicalc - WMPacs.

Politika WinMedicalc je databáze nesoucí označení NISM a obsahuje veškerou textovou dokumentaci všech klinických událostí, laboratorní výsledky, žádanky, medikaci atd. Tuto databázi a potřebné služby spravuje server **Medicalc1** a databáze je přímo uložena na serveru **Medicalc1**. Současná velikost databáze je cca 50 GB a denní přírůstek cca 5 MB dat.

Politika WMPacs je databáze nesoucí označení IMG a obsahuje veškerou obrazovou dokumentaci připojených modalit (RTG, CT, angiografie atd.) a tuto databázi spravuje server **WMPacsdb1**, ale databáze je uložena na vyhrazeném místě diskového pole. Současná velikost této databáze je cca 4 TB a denní přírůstek cca 3 – 4 GB.

Hlavní databáze NIS Medicalc je databáze NISM s textovou dokumentací a aplikace WinMedicalc standardně pracuje s touto databází. K databázi IMG přistupuje WinMedicalc až teprve v případě, že si uživatel vyžádá obrazovou dokumentaci. Porovnáním velikostí obou databází zjistíme, že takto nastavená politika dvou databází je víceméně logická. S textovou dokumentací pracujete neustále oproti obrazové, kterou potřebujete jen ve specifických případech.

S politikou dvou databází je třeba si ale uvědomit, že je třeba zálohovat dvě databáze.

## **4.3.2 Zálohování WinMedicalc**

- zálohování provádí server Medicalc1 na server Medicalc2
- každý pátek v 1:10 on-line full záloha (v současnosti trvá cca 30min) a v tuto dobu není databáze uživatelům přístupná
- každou hodinu v 00 minut změnová záloha (redology)
- v OraBackup dvě poslední full zálohy (tedy 14 dnů) zpět + redology
- OraBackup se replikuje na server MEDICALC2d
- navazuje zálohování na pásku data z adresáře C:\OraBackup

### **4.3.3 Zálohování WMPacs**

- provádí WMPACSDB1
- každý den v 1:10 on-line full záloha (před ní se v sekvenci spouští TableSpaceManager), (trvá cca 90 min) a v tuto dobu není databáze uživatelům přístupná
- každou hodinu v 00 minut změnová záloha (redology)
- v OraBackup 7 fullzáloh zpět + redology + 30 dnů read-only tablespace
- OraBackup se replikuje na server WMPACSDB2
- v OraBackupALL jsou všechny zálohy read-only tablespaců + 7 on-line fullzáloh
- navazuje zálohování na pásku data z adresáře F:\OraBackupALL

## **4.3.4 Zálohování na pásky**

Na pásky se provádí plné zálohy obou politik z bodu 4.4.1 a 4.4.2. Zálohování na pásky probíhá každý den v 22:30. Reporty průběhu záloh se automaticky odesílají emailem na definovanou emailovou adresu zodpovědné osoby. Na pásky se zálohují data z adresáře F:\OraBackupAll serveru WMPacsdb1 a C:\OraBackup\\*.\* serveru \\Medicalc1. Tímto způsobem jsou zálohována data serveru WMPACSDB1 uložená na diskovém poli nebo data serveru Medicalc1, takže v případě havárie diskového pole je možné data obnovit z pásek.

## **4.3.5 Obsluha zálohovací páskové mechaniky**

Vždy k prvnímu v měsíci ve 4:30 se provede FULL záloha na vybranou pásku (tzv. BackupSet). Obsluze přijde mail s informací na jaké pásce je záloha umístěna (např. 563BAWR4).

Všechny zálohovací reporty jsou zároveň uloženy WMPACSDB1 na *C:\Program Files\Tivoli\TSM\console\web\.* 

Obsluha provede dle následujícího postupu proces výměny pásek

- Pro zobrazení menu zmačknout tlačítko *PLUS* (vpravo od displeje)
- V menu vybrat *CONTROL*, stisknout enter
- V menu vybrat *MANAGAZINE*, stisknout enter
- V menu vybrat *LEFT* (případně *RIGHT*), enter, zatím jsou pásky jen vlevo
- Po zobrazení zprávy *PULL LEFT (RIGHT) MAGAZINE*, pak je možné zásuvku vyndat a definovanou pásku vyjmout
- Do zásuvky následně vložit pásku obsahující minulou zálohu a zásuvku zasunout zpět
- Vyjmutou pásku s aktuální zálohou bezpečně uložit nejlépe v jiné budově

V robotu budou vždycky všechny pásky (ven se vyndávají pouze pásky s kopií dat), příslušnou pásku si najde robot sám, případně si o ni požádá při obnově.

| <b>Backup Sets</b>         |           |                       |                   |                    |  |
|----------------------------|-----------|-----------------------|-------------------|--------------------|--|
| DATE_TIME                  | NODE NAME | <b>BACKUPSET_NAME</b> | <b>VOLUME SEQ</b> | <b>VOLUME_NAME</b> |  |
| 2009-07-01 13:19:55.000000 | WMPACSDB1 | 01.07.2009.61986      |                   | 069BBEL4           |  |

Obr. 29 – Informační mail o výsledku zálohy a číslo pásky

## **4.4 Stávající postup při havárii**

V případě neočekávané havárie NIS je v první řadě důležité určit, zda se jedná o chybu systému způsobenou vadným hardware nebo softwarovou chybou.

#### **4.4.1 Havárie serveru Medicalc1**

V případě poruchy serveru Medicalc1 a nedostupnosti aplikace WinMedicalc na jednotlivých PC se přechází na záložní server Medicalc2. V konfiguračním souboru aplikace WinMedicalc instalovaném na PC je již nastaveno, že v případě nedostupnosti serveru Medicalc1 se komunikace směřuje na server Medicalc2. Na záložním serveru Medicalc2 je potřeba spustit procesy obsluhující databázi ORACLE NISM a ze zálohy uložené na tomto serveru obnovit databázi, která je rovněž uložena na serveru Medicalc2. Pokud nelze obnovit databázi zálohovanou na serveru Medicalc2 je třeba databázi obnovit z páskové mechaniky.

#### **4.4.2 Havárie databáze NISM**

Pokud dojde pouze k poškození databáze NISM a server Medicalc1 je v pořádku, obnoví se databáze NISM ze záložního serveru Medicalc2 nebo opět z páskové mechaniky.

#### **4.4.3 Havárie serveru WMPacsdb1**

Při poruše serveru WMPacsdb1 se opět přechází na záložní server Medicalc2. Na serveru Medicalc2 se tentokrát spouští procesy obsluhující databázi ORACLE IMG. Samotná databáze je uložena na diskovém poli IBM DS3400. V tomto případě se nemusí databáze obnovovat ze zálohy.

#### **4.4.4 Havárie databáze IMG**

Databáze IMG není přímo uložena na serveru WMPacsdb1, ale je uložena na diskovém poli. Databáze je obnovena ze zálohy na IBM DS3400 nebo z páskové mechaniky.

#### **4.5 Obnova dat z pásky**

Obnovu dat z páskové mechaniky IBM TS3100 provádíme utilitou IBM Tivoli Storage manager, která může být instalována na libovolném PC.

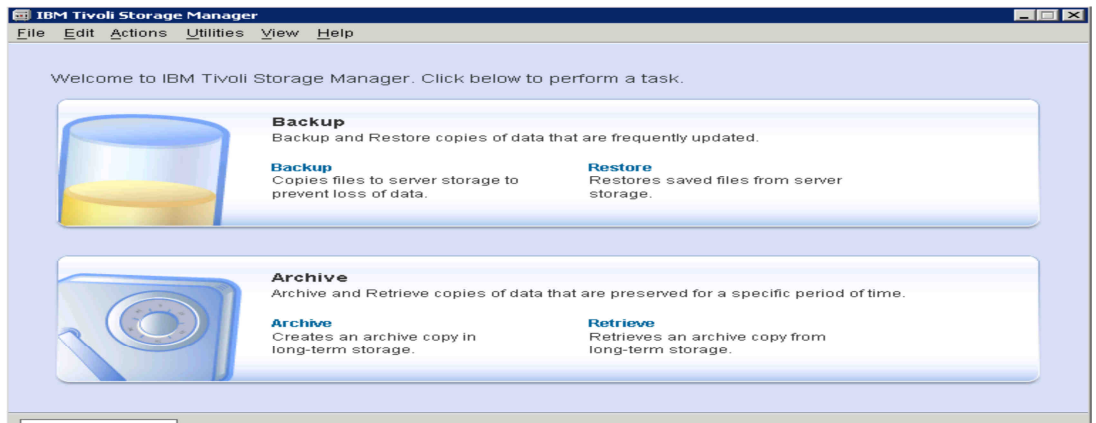

Obr 30 - IBM Tivoli Storage manager

Například při obnově dat serveru WMPacsdb1 se ve složce *Nodes* vybere server *WMPACSDB1 – File level* a poté se zvolí disk, ze kterého je potřeba data obnovit.

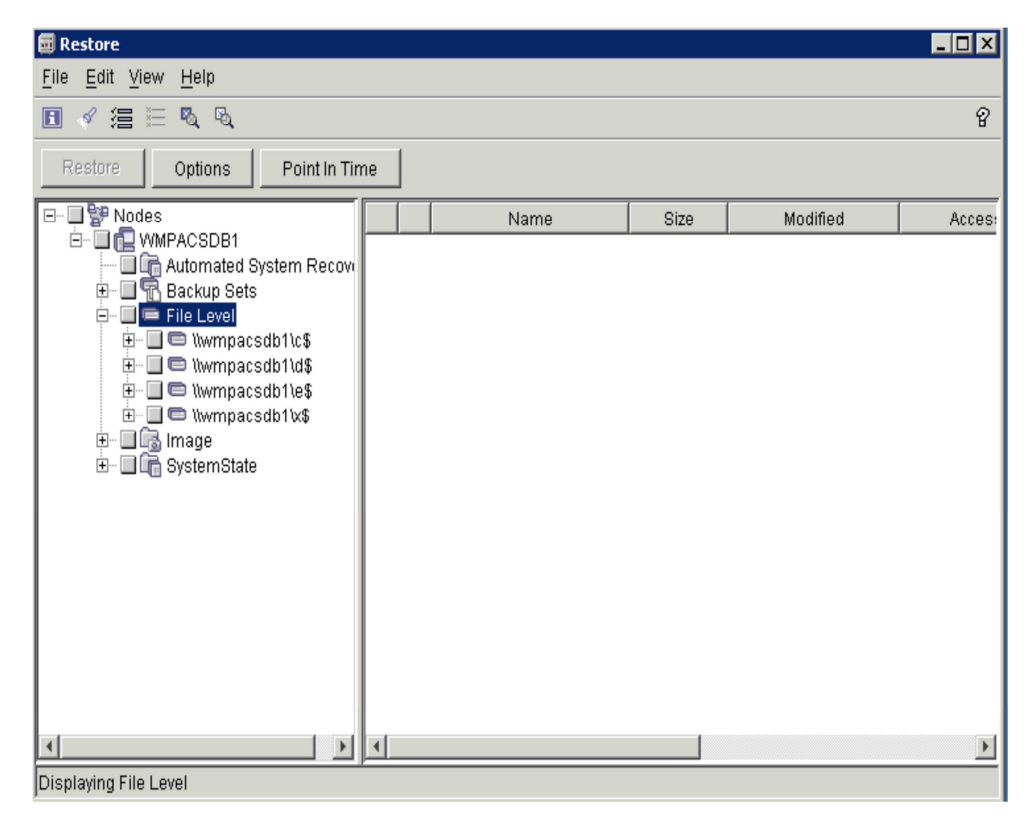

Obr. 31 - IBM Tivoli Storage manager

 V pravé části okna se vyberou požadované adresáře/soubory, které je potřeba z pásky obnovit. Tlačítko *Restore* – výber kam data obnovit (ve většině případů Original location) a potvrzení tlačítka *Restore.* 

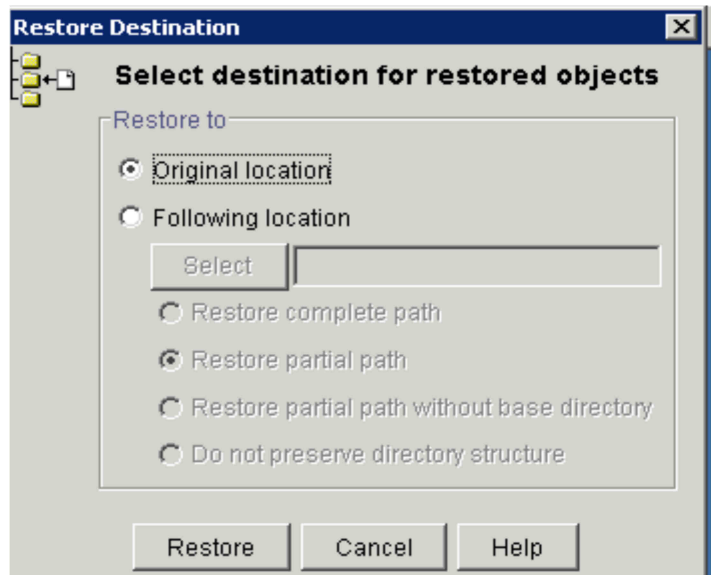

Obr. 32 - IBM Tivoli Storage manager

## **4.6 Nevýhody stávajícího systému zálohování NIS**

Nevýhodou stávajícího systému zálohování NIS je přechod na záložní server Medicalc2. V případě poruchy hlavního serveru Medicalc1 a následné spouštění procesů obsluhujících databázi ORACLE NISM je velmi zdlouhavé a další čas vyžaduje obnova a nahrání aktuální databáze na server Medicalc2.

Celkový čas spuštění NIS na záložním serveru Medicalc2 se může pohybovat v rozmezí 3 – 4 hodin (ověřeno při simulovaném výpadku serveru Medicalc1) a vzhledem k nemocničnímu provozu je tato doba příliš dlouhá.

Obdobný problém nastává při výpadku serveru WMPacsdb1 s tím rozdílem, že na záložním serveru Medicalc2 se pouze spouští procesy obsluhující databázi ORACLE IMG, ale samotná databáze je uložena na diskovém poli DS3400. Doba obnovy a spuštění procesů na záložním serveru je cca 1 hodina (ověřeno při simulovaném výpadku serveru WMPacsdb1).

Kritická situace může nastat v okamžiku současného výpadku severu Medicalc1 a serveru WMPacsdb1. V takové situaci záložní server Medicalc2 přebírá řízení procesů obou databází (ORACLE NISM a ORACLE IMG) a navíc spravuje uloženou databázi NISM. Doba výpadku NIS je odhadována na cca 5 – 6 hodin (nebylo ověřeno simulovaně) a hlavně k vzhledem ke konfiguraci a výkonu záložního serveru Medicalc2 je prakticky nemožné takto vzniklou situaci řešit.

## **5 Návrh nového řešení zálohování NIS**

Hlavní podstatou navrhovaného řešení je přechod z tradiční architektury serverových systémů na **virtuální architekturu** a uložení obou databází NISM i IMG na diskovém poli DS3400. Fyzické servery Medicalc1 a WMPacsdb1 převedeme do virtuálního prostředí WMware.

## **5.1 Virtuální architektura**

Virtualizace je abstrakce výpočetních zdrojů, rozdělení (partitioning) výpočetních zdrojů jedno fyzického systému. Jinými slovy lze říci, že pomocí virtualizace jsme schopni jeden zdroj (pod pojmem zdroj si můžeme představit celý server, případně jeho části – procesor, paměť, síťová karta, datové úložiště) využít pro více než jeden operační systém.

Existuje více druhů virtualizace, pro nás je však důležitá tzv. plná virtualizace, při které dochází k simulaci hardware, což umožňuje běh operačních systémů bez dodatečných úprav, tedy tak jako by běžely na plnohodnotném hardware. [8]

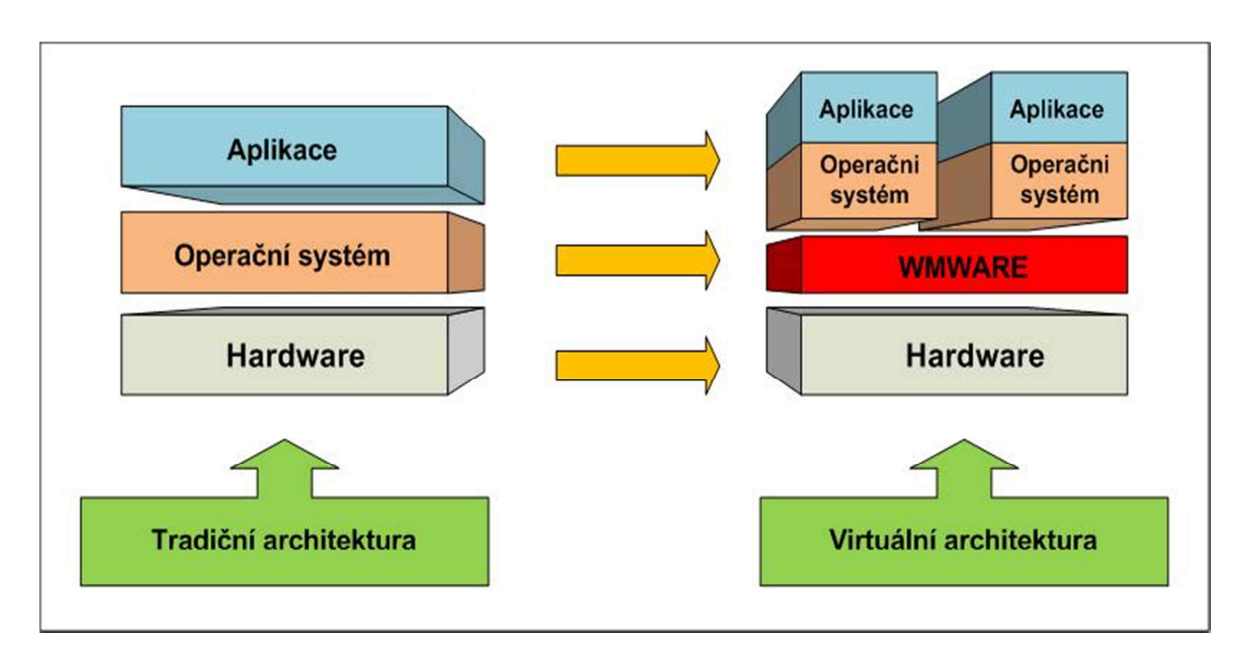

Obr. 33 – Zjednodušené schéma tradiční a virtuální architektury

Navrhované řešení je postaveno na software WMware Infrastructure firmy **VMware, Inc.** WMware Infrastructure je balík řešení založený na původně samostatném produktu VMware ESX Server spolu s dalšími doplňky a službami. VMware ESX Server je samostatný virtualizační nástroj dodávaný s vlastním operačním systémem na bázi Linuxu (konkrétně na RedHat Linux). Kvůli spolehlivosti a vysokém výkonu tohoto systému je omezen seznam podporovaných zařízení, která musí splňovat certifikaci pro tento produkt. Další podmínkou pro nasazení, je použití minimálně dvou pevných disků (na jednom je systém a na druhém virtuální stroje a další data). Kromě samotného ESX Serveru v základním balíčku VMware Infrastructure je možné přikoupit podporu NAS, multiprocessingu pro virtuální stroje a další vlastnosti. [25]

#### **5.2 Upgrade serverů Medicalc1 a WMPacsdb1**

Předchozí analýzou hardware serverů Medicalc1 a WMPacsdb1 a jejich následného použití pro virtuální prostředí je třeba rozšířit operační paměť RAMM (k vzhledem k tomu, že každý server bude spravovat ve virtuálním prostředí dva servery doporučená RAMM 24 GB) a zvětšit kapacitu disků z důvodu instalace WMware Infrastructure.

#### **5.3 Upgrade diskového pole IBM DS3400**

Rozšíření kapacity diskového pole DS3400 pro uložení obou databázi ORACLE NISM a ORACLE IMG a jejich záloh. V současné době uložena pouze databáze IMG a zálohy databází NISM a IMG.

#### **5.4 Schéma navrhovaného řešení**

Z fyzických serverů Medicalc1 a WMPacsdb1 vytvořit dvě virtuální prostředí WMware ESX01 a ESX02 a do tohoto virtuálního prostředí migrovat pomocí nástrojů WMware oba fyzické servery Medicalc1 a WMPacsdb1. [Obr. 28] Výsledkem této operace budou dva servery Medicalc1 a WMPacsdb1 pracující ve virtuálním prostředí ESX01 a dva záložní servery Medicalc1 a WMPacsdb1 na virtuálním prostředí ESX02. V konečném důsledku se již nebude jednat o záložní server Medicalc2, ale o identické servery Medicalc1 a WMPacsdb1 na virtuálním prostředí ESX02.

Obě databáze ORACLE NISM a ORACLE IMG budou uloženy mimo servery na diskovém poli DS3400 a nebudou závislé který ze serverů je zrovna v provozu, jestli Medicalc1 a WMPacsdb1 na ESX01 nebo Medicalc1 a WMPacsdb1 na ESX02. Samozřejmostí bude možnost provozu jednotlivých serverů kombinovat s virtuálními prostředími ESX01 a ESX02.

V případě výpadku některého ze serverů na ESX01 se pouze spustí daný server na virtuálním prostředí ESX02. **Tímto způsobem se doba výpadku zkrátí na nezbytné minimum řádově několika minut.** 

Databáze uložené na diskovém poli DS3400 jsou stále k dispozici a nemusejí se již kopírovat na daný server. V případě poruchy diskového pole DS3400 se pouze překonfigurují disky připojené do virtuálního prostředí WMware. Vyřešení takovéto závady zabere obsluze také jen několik minut.

Samozřejmostí stále zůstává záloha obou databází ORACLE NISM a ORACLE IMG na páskovou mechaniku IBM TS3100.

Na druhou stranu je třeba si uvědomit, že upgradu software na serveru Medicalc1 nebo WMPacsdb1 ve virtuálním prostředí ESX01 je nutno provést upgrade i na serverech Medicalc1 a WMPacsdb1 virtuálního prostředí ESX02 nebo po upgradu serverů provést migraci z jednoho virtuálního prostředí do druhého. Jaký postup bude zvolen, záleží jen na zvážení správce NIS.

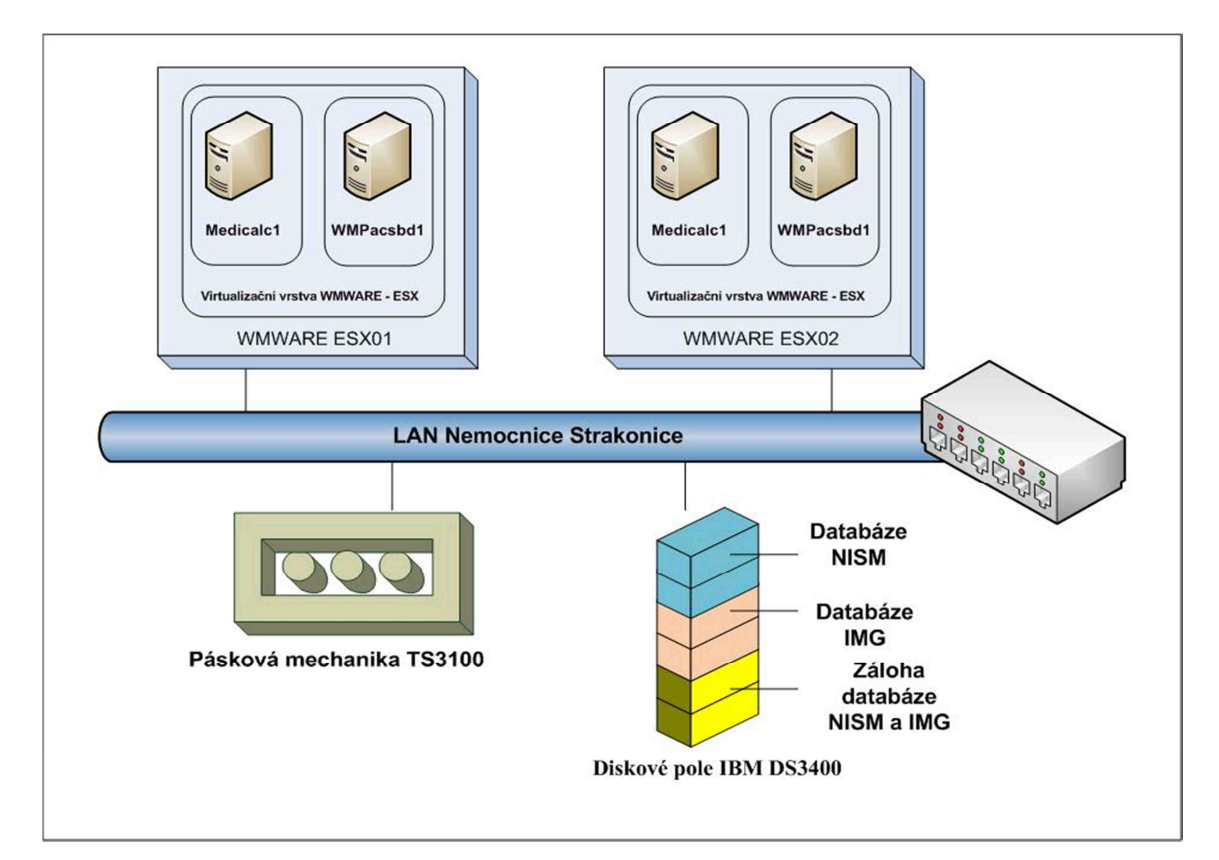

Obr. 34 - Schéma navrhovaného řešení NIS a záloh

Konečným výsledkem přechodu na virtuální architekturu je podstatné zkrácení doby výpadku NIS v případě nějaké poruchy.

## **6 Závěr**

Bakalářská práce je rozdělena na dvě části, teoretickou a praktickou část.

**V teoretické části** se zabývám problematikou zálohování a obnovy dat a celkový přístup k ochraně dat, který v dnešní době představuje komplexní problém.

V bakalářské práci se snažím vysvětlit odborné termíny, s kterými se v problematice zálohování setkáváme. Popisuji vývoj záložních médií od děrných štítků až po současná moderní média s obrovskou kapacitou, různé způsoby zálohování dat od manuálního zálohování až po současné automatické zálohovací roboty a zvolení správné metody zálohování.

**V praktické části** se věnuji zálohování NIS v Nemocnici Strakonice, a.s. Nejprve popisuji současnou celkovou politiku nastavení provozu NIS v nemocnici Strakonice a stávající systém zálohování

Analyzuji stávající hardware, na kterém NIS běží a hardware, který je používán při zálohování.

Po vyhodnocení veškerých informací navrhuji řešení postavené na moderní virtuální architektuře.

## **Seznam použitých zdrojů**

- [1] Encyklopedie DIDEROT Velký slovník naučný. Praha: Diderot 1999, ISBN 8090272312
- [2] http://cs.wikipedia.org/wiki/Server, 25. 2. 2012
- [3] http://cs.wikipedia.org/wiki/Osobn%C3%AD\_po%C4%8D%C3%ADta%C4%8D, 25. 2. 2012
- [4] http://cs.wikipedia.org/wiki/Pracovn%C3%AD\_stanice, 25. 2. 2012
- [5] http://cs.wikipedia.org/wiki/Po%C4%8D%C3%ADta%C4%8Dov%C3%A1\_s%C3% AD%C5%A5, 25. 2. 2012
- [6] http://www.zalohovani.net/inpage/pojem, 27. 2. 2012
- [7] http://cs.wikipedia.org/wiki/Informa%C4%8Dn%C3%AD\_syst%C3%A9m#Souvisej. C3.ADc.C3.AD\_.C4.8Dl.C3.A1nky, 25. 2. 2012
- [8] http://www.oldanygroup.cz/virtualizace-vmware-zakladni-informace-9, 1. 3. 2012
- [9] http://cz.wikipedia.org/wiki/Zip\_disk, 25. 2. 2012
- [10] http://cs.wikipedia.org/wiki/D%C4%9Brn%C3%BD\_%C5%A1t%C3%ADtek, 1. 3. 2012
- [11] http://cs.wikipedia.org/wiki/Magnetick%C3%A1\_p%C3%A1ska, 1. 3. 2012
- [12] http://www.tech-help.cz/PORADNA/historie\_datovych\_ulozist.html, 1. 3. 2012
- [13] INFOMED nezávislý server o zdravotnické informatice, dostupné online z WWW: http://www.infomed.cz/ps/article.php?arid=67, 1. 3. 2012
- [14] http://pcworld.cz/hardware/strucna-historie-pevnych-disku-8435, 6. 3. 2012
- [15] http://cs.wikipedia.org/wiki/Optick%C3%A1\_mechanika, 6. 3. 2012
- [16] http://www.flash-disky-usb.cz/historie-flash-disku.php, 6. 3. 2012
- [17] http://cs.wikipedia.org/wiki/Pam%C4%9B%C5%A5ov%C3%A1\_karta
- [18] http://cs.wikipedia.org/wiki/RAID
- [19] Medicalc software s.r.o., dostupné online z WWW: http://medicalc.cz, 4. 4. 2012
- [20] ŠTĚPÁN J., Právní odpovědnost ve zdravotnictví., AVICENUM 1970, Grada Publishing
- [21] INSTITUT POSTGRADUÁLNÍHO VZDĚLÁVÁNÍ VE ZDRAVOTNICTVÍ IPVZ, dostupné online z WWW: http://www.ipvz.cz, 6. 4. 2012
- [22] TDP-ONTRACK DATA RECOVERY, dostupné online z WWW http://www.tdpontrack.cz/, 4. 4. 2012
- [23] SEINER M.: Klinické informační systémy, 2.LFUK, dostupné online z WWW: http://www.infomed.cz, 11. 1. 2006
- [24] http://cs.wikipedia.org/wiki/Borland\_C%2B%2B, 4. 4. 2012
- [25] http://cs.wikipedia.org/wiki/VMware, 4. 4. 2012
- [26] http://cs.wikipedia.org/wiki/D%C4%9Brn%C3%A1\_p%C3%A1ska, 15. 3. 2012
- [27] http://cs.wikipedia.org/wiki/Bin%C3%A1rn%C3%AD\_p%C5%99edpona, 15.3.2012
- [28] 3S.cz, s.r.o dostupné online z WWW: http://www.storage.cz/tag/backup, 15. 3. 2012
- [29] http://www.svethardware.cz/art\_doc0268B6388E39E4CAC12574820026A3BD.html, 15. 3. 2012

## Seznam obrázků

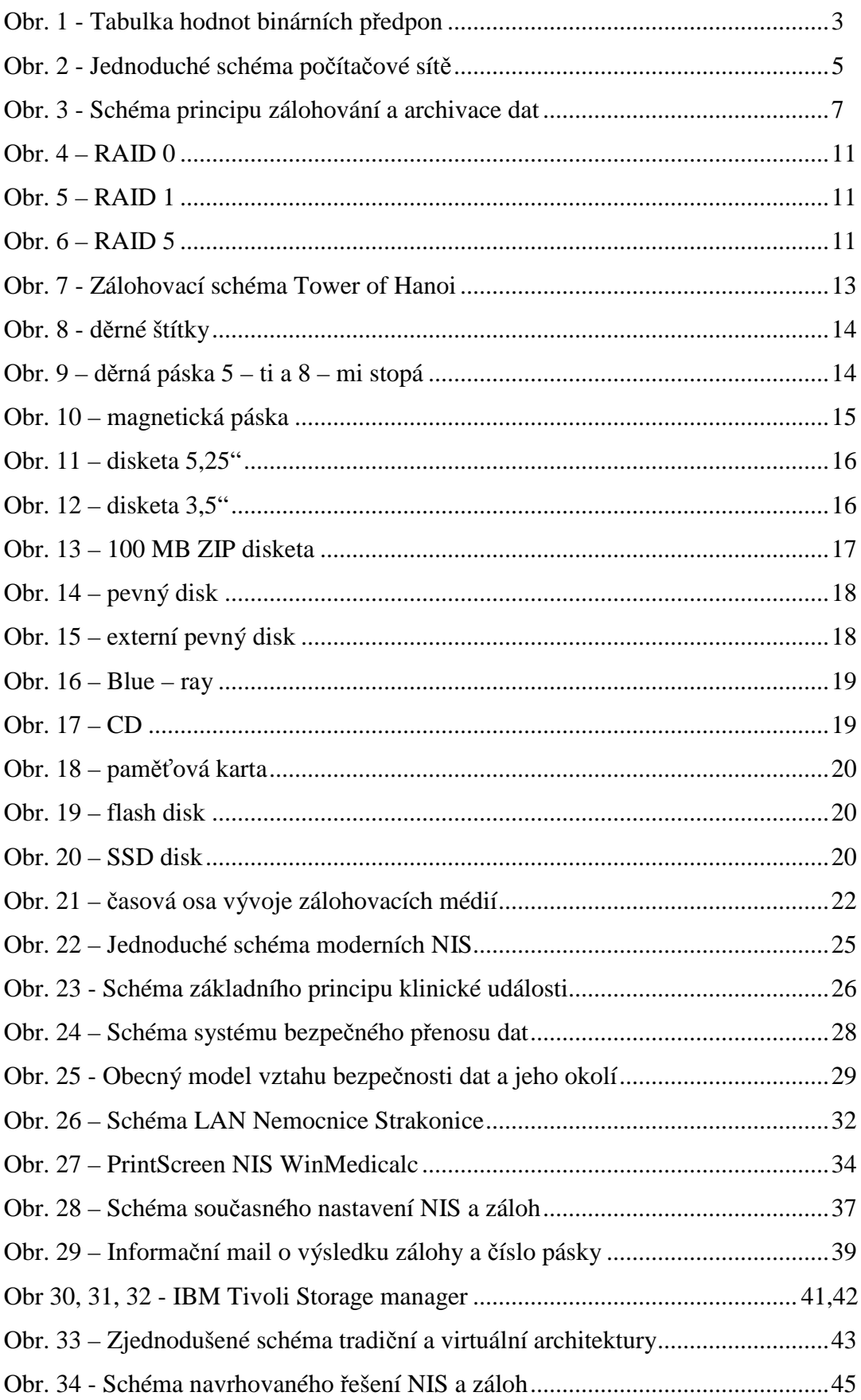

## **Význam použitých zkratek**

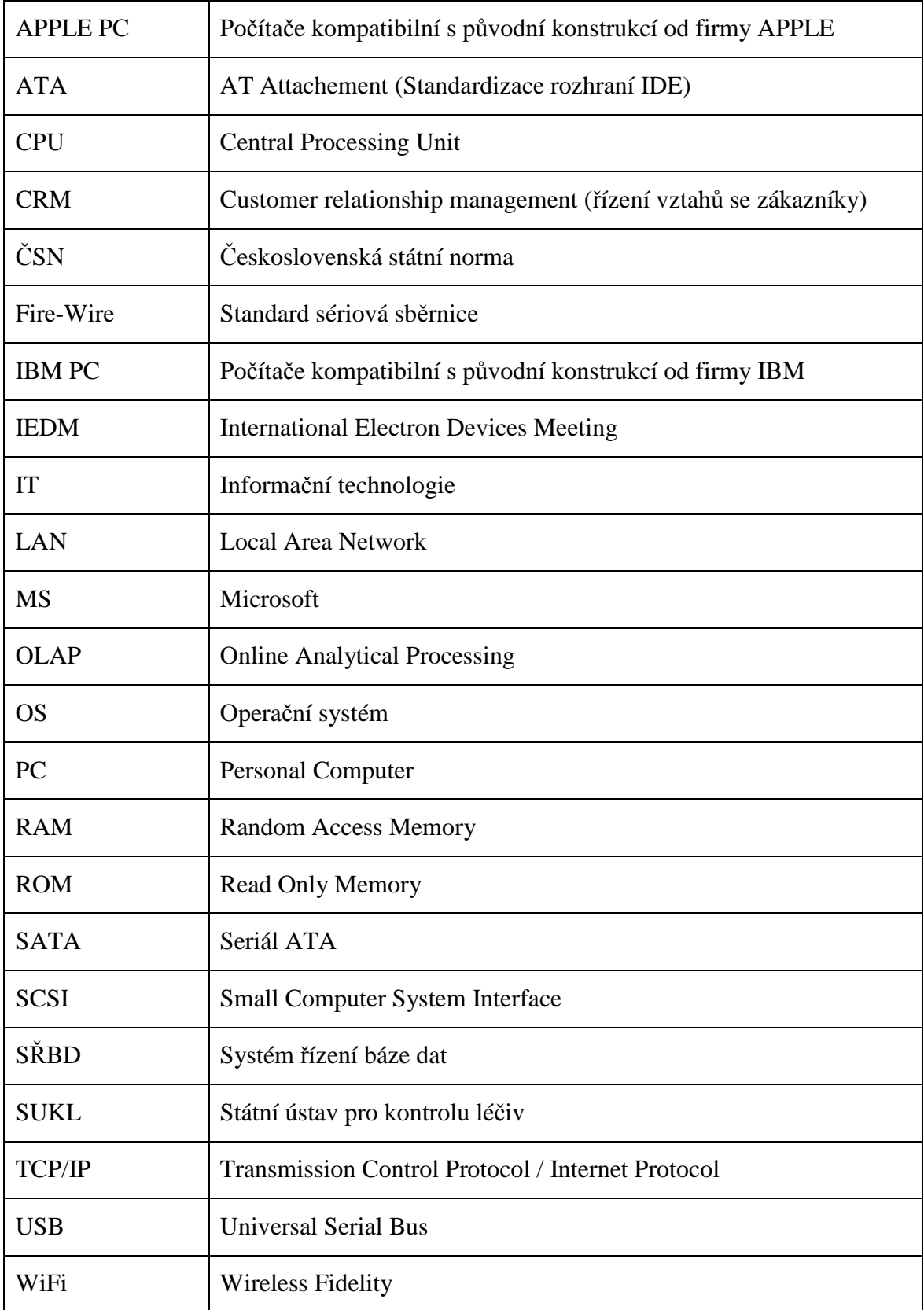